#### Social Analytics for BI

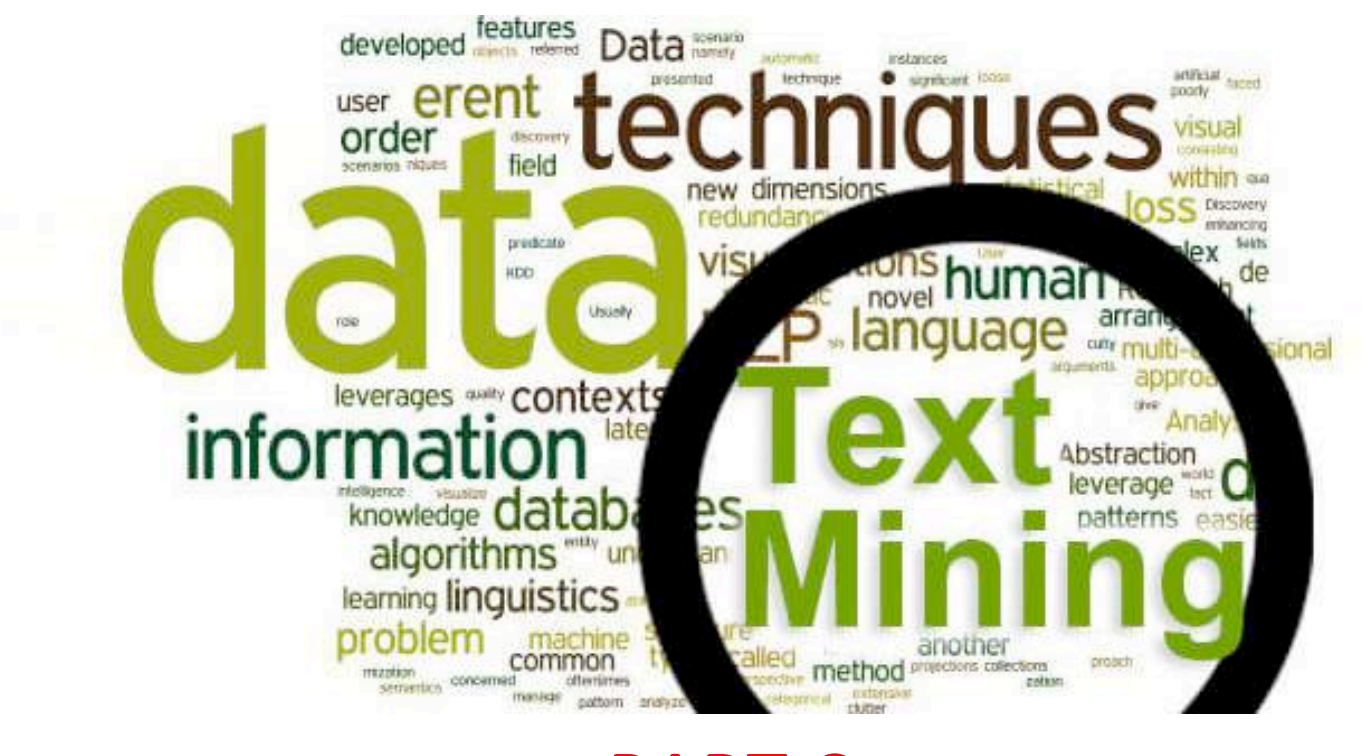

#### PART C **Text mining**

#### Extracting Social Network data for BI: workflow

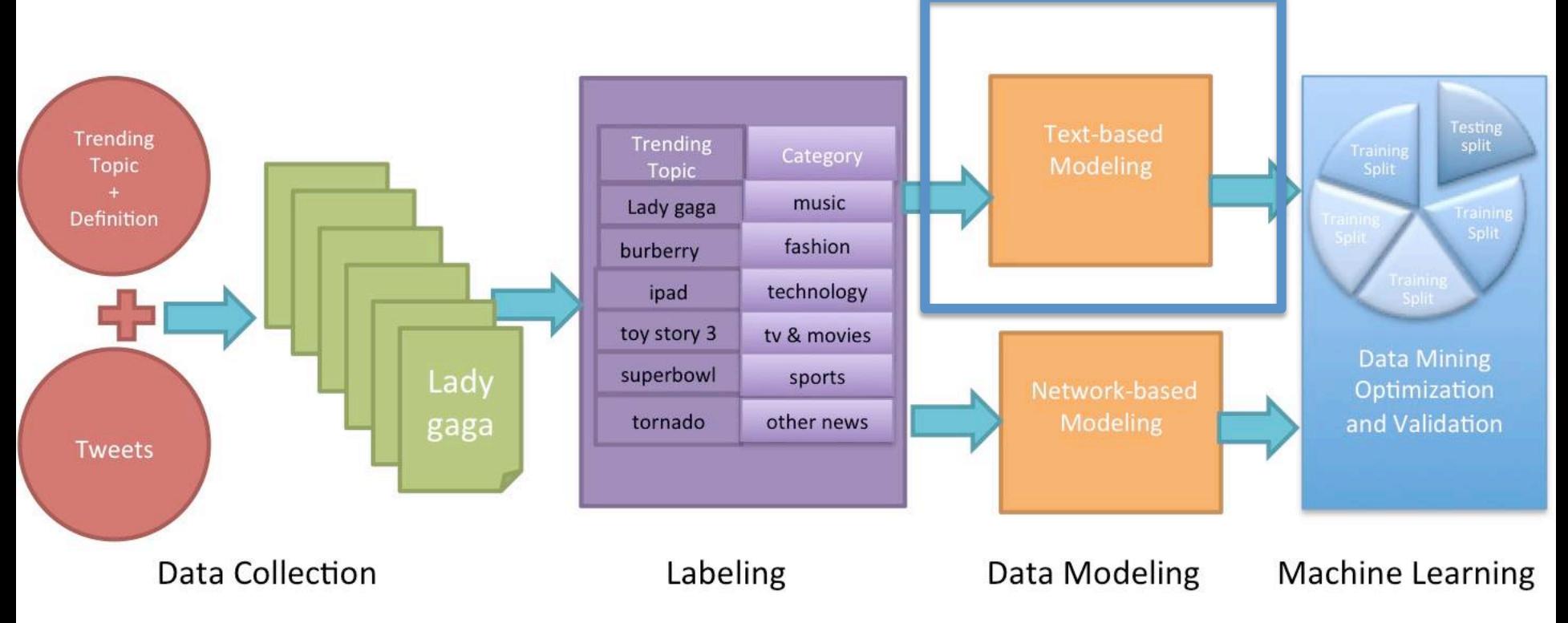

Two types of data: network-based and **text-based** 

#### The power of unstructured data

"80% of business-relevant information originates in unstructured form, primarily text."

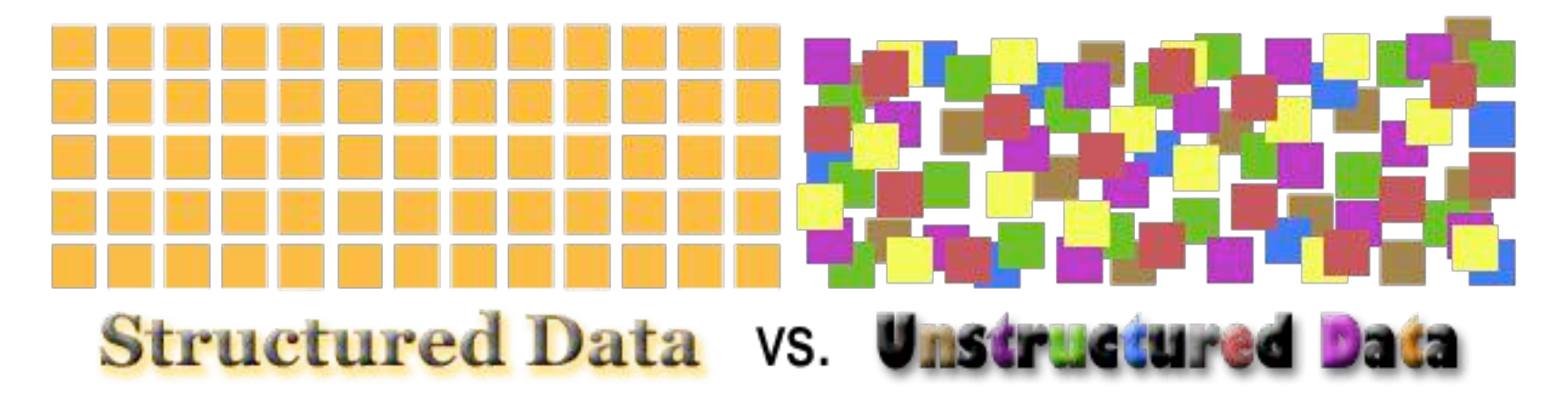

## **Text Mining**

- Text mining is an emergent technology attempting to extract useful information (and knowledge) from unstructured data
- Text mining is an extension of data mining to textual data
- Social networks contain a lot of information in textual form, such as posts, links, blogs, news articles, emails..

#### Text processing workflow (more in detail)

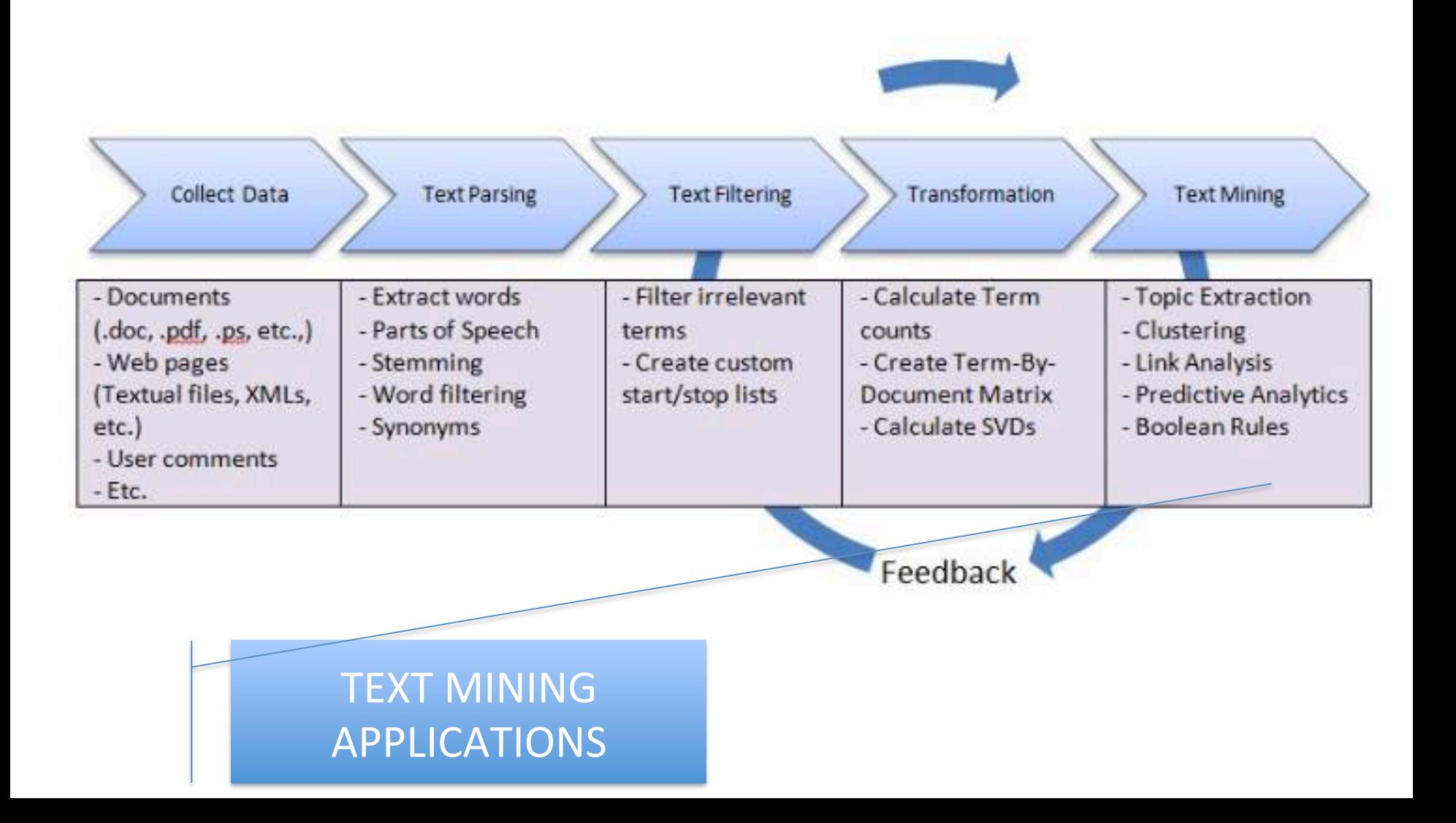

#### **Basics of text mining**

- Steps of text analytics
- Text representation

#### Basic processing steps: POS

• Part of speech tagging: labelling words with part of speech

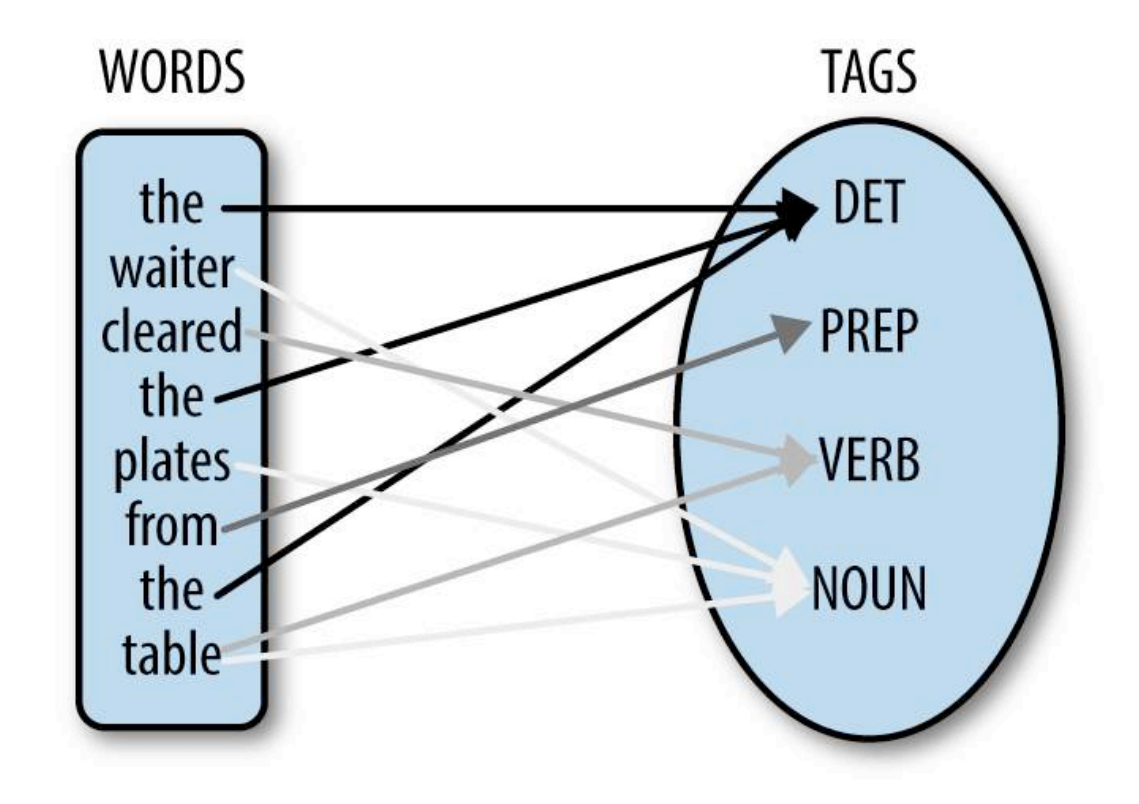

#### Basic processing steps: lemmas

- Reduce inflections or variant forms to base form
	- am, are, is  $\rightarrow$  be
	- car, cars, car's, cars'  $\rightarrow$  car
- the boy's cars are different colors  $\rightarrow$  the boy car be different color

#### Why is useful?

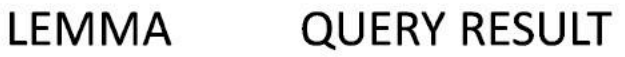

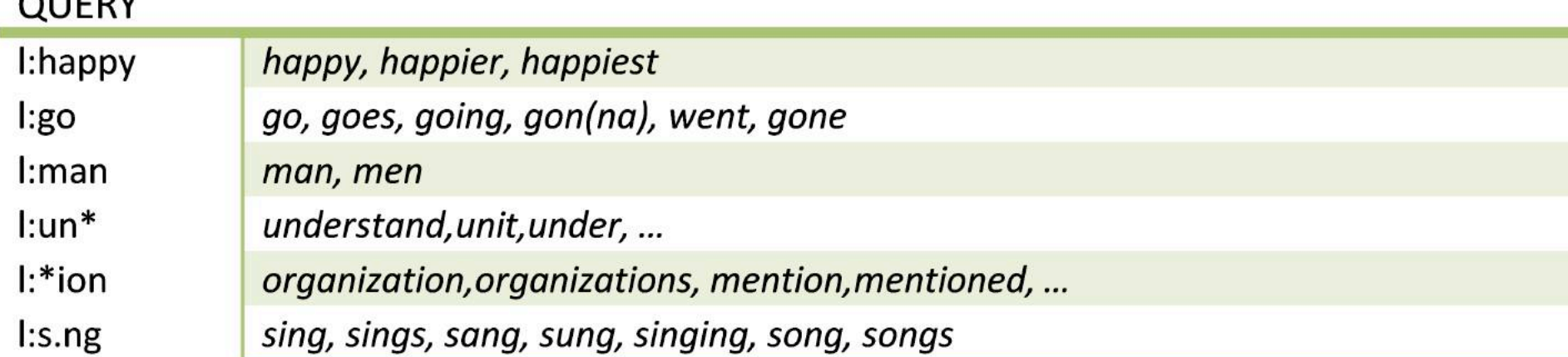

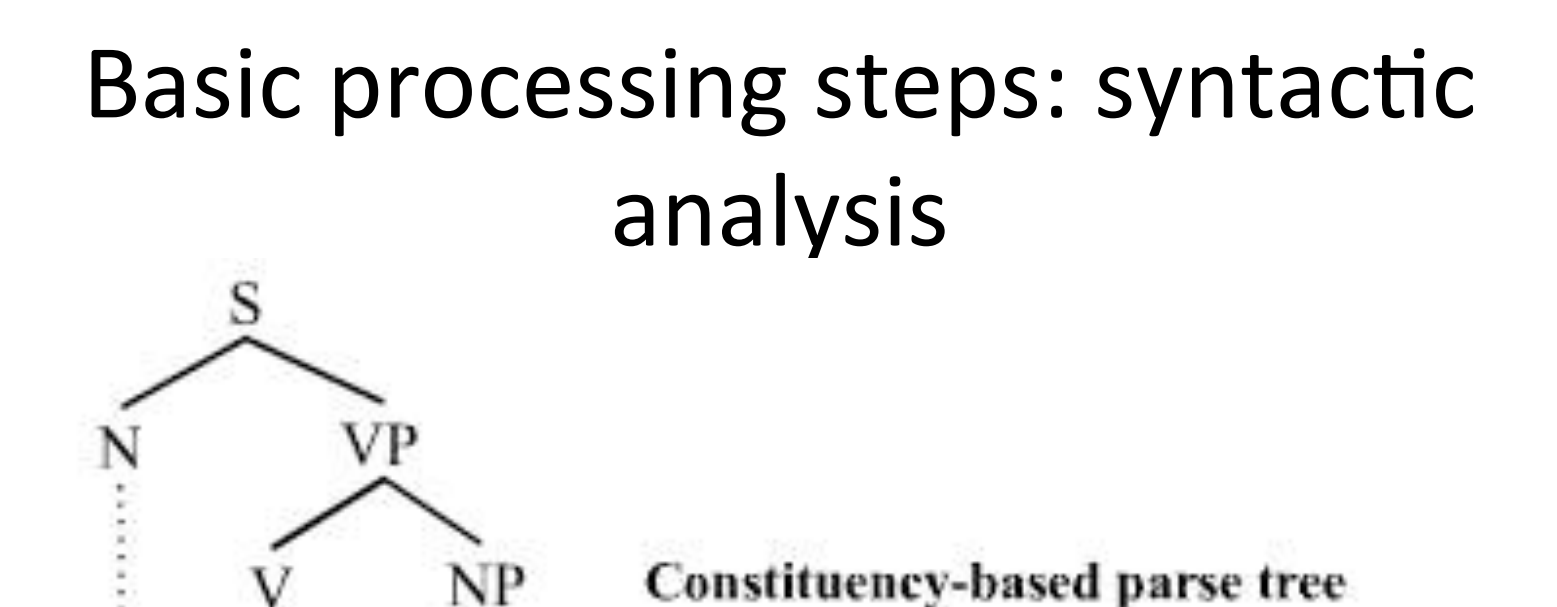

This is a rather complex task. Most often, systems recognize simpler structures, e.g., subject-verb-object, adjective-noun,

ball.

John

hıt

the

#### **Stanford CoreNLP**

PuVngaalla van die Suid-Afrikaanse koning van die Suid-Afrikaanse koning van die Suid-Afrikaanse koning van die<br>Puvngaalla van die Suid-Afrikaanse koning van die Suid-Afrikaanse koning van die Suid-Afrikaanse koning van di Output format: Visualise  $\div$ 

Please enter your text here:

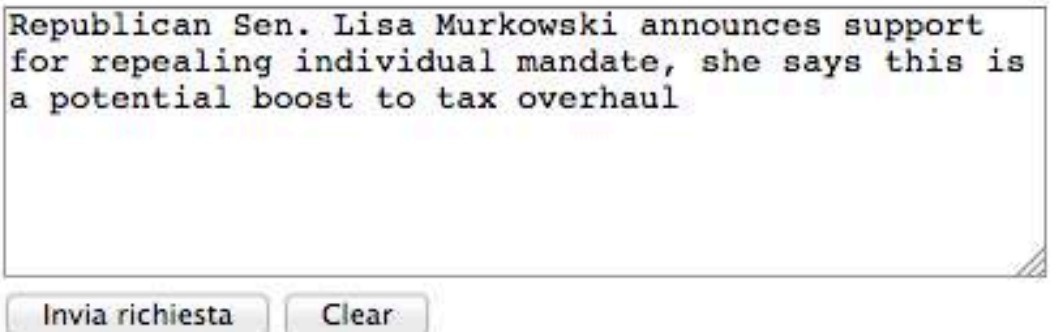

#### Part-of-Speech:

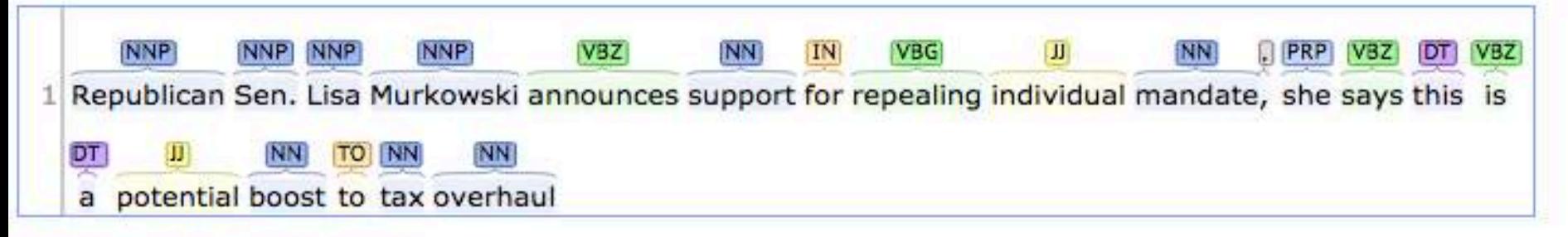

#### **Named Entity Recognition:**

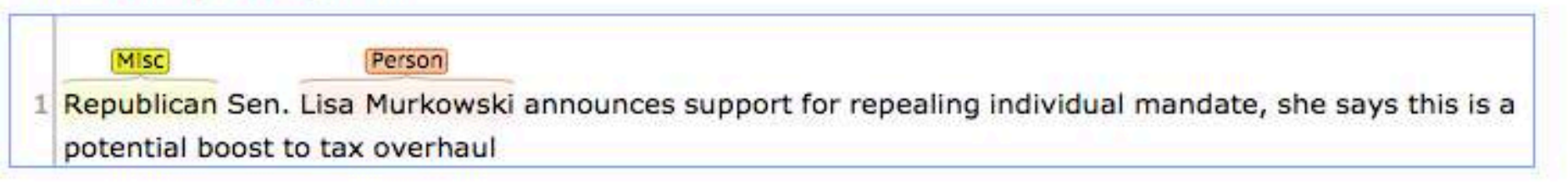

# Putting all together (2)

#### Coreference:

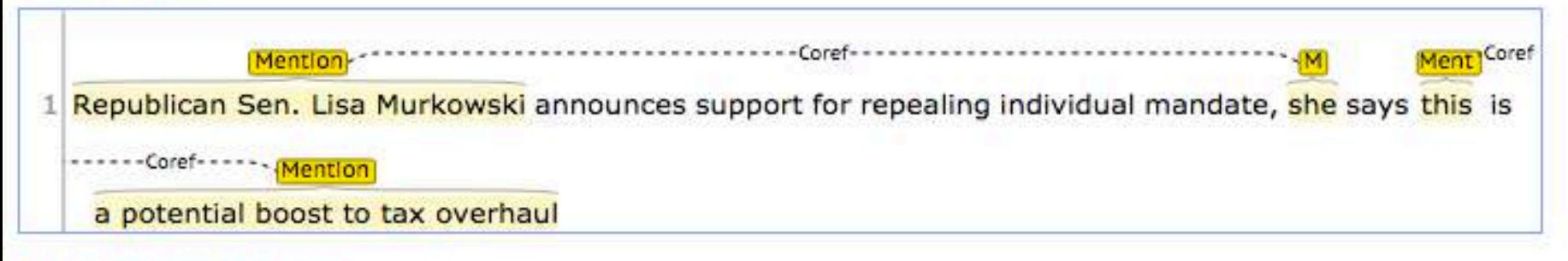

#### **Basic Dependencies:**

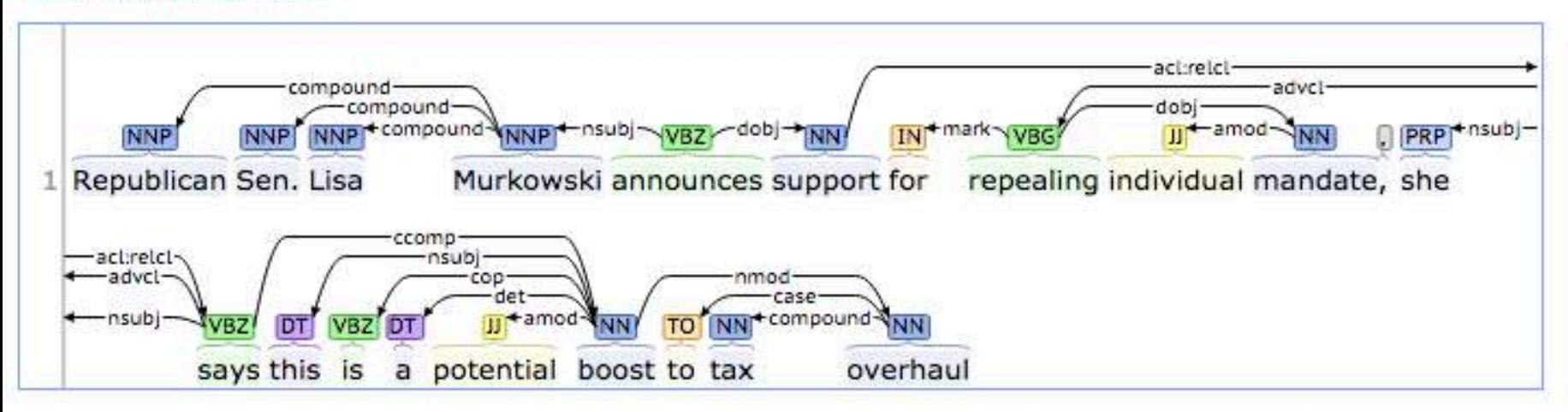

#### How do we represent texts? Bag of words

• Tokenize • Remove stop words • Lemmatize • Compute weights

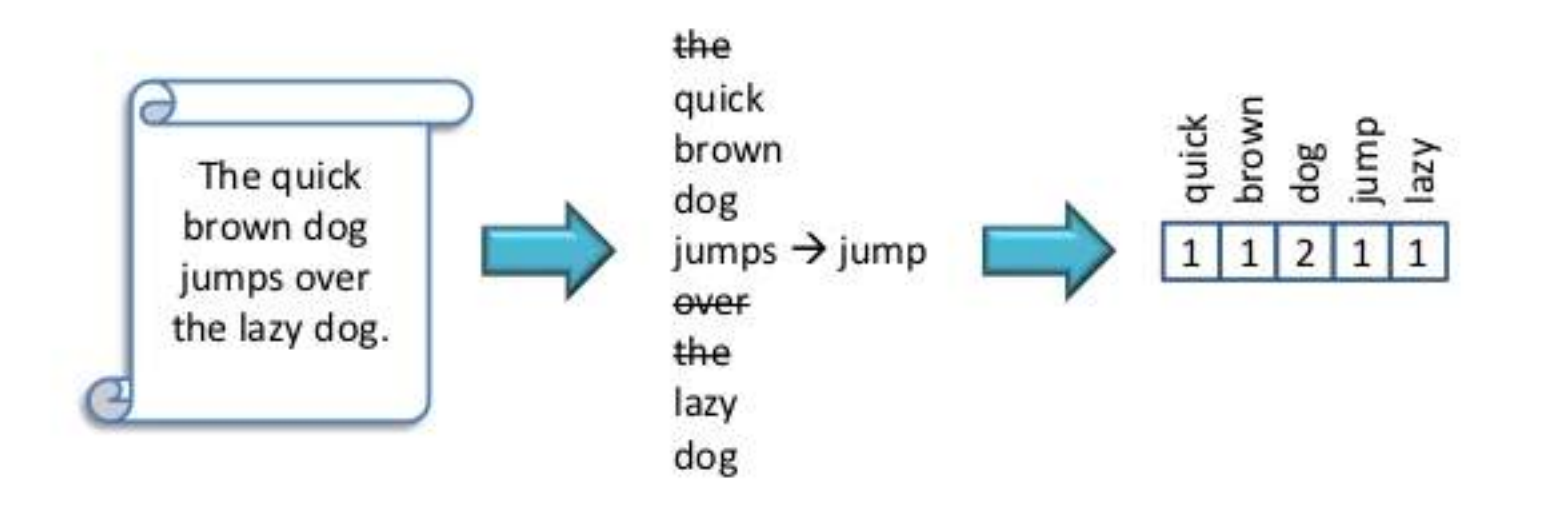

#### Seems simple.. however-..

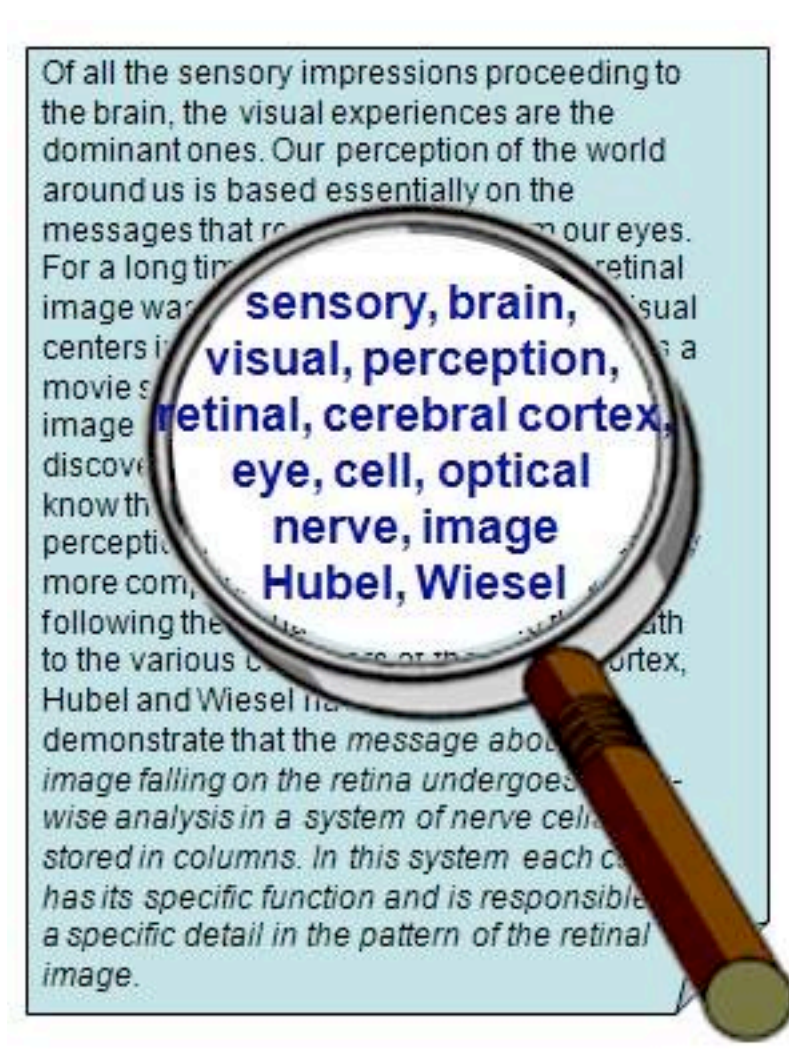

China is forecasting a trade surplus of \$90bn (£51bn) to \$100bn this year, a threefold increase on 2004's \$32bn. The Commerce Ministry said the surplus would be created by  $2$750bn.$ a predicted 30% compared w China, trade, \$660bn.TJ annoyth **surplus, commerce** China's deliber exports, imports, US yuan, bank, domestic agrees yuan is foreign, increase, governo trade, value also need! demand so country. China yuan against the don permitted it to trade within a narrow but the US wants the yuan to be allowed freely. However, Beijing has made it cl it will take its time and tread carefully be allowing the yuan to rise further in value.

# Why bag of words?

- Basic idea:
	- Keywords are extracted from texts.
	- These keywords describe the (usually) topical content of Web pages and other text contributions.
	- Each unique word in a corpus of documents (web pages, social messages..) = one attribute
	- Each document is a record with non-zero weight for each word in that document, zero weight for other words
- $\rightarrow$  Words become "attributes", whose values can be binary (the word *is* or **is not** in a text), or real numbers (e.g. the relative frequency of a word in the text)

#### Example

#### the dog is on the table

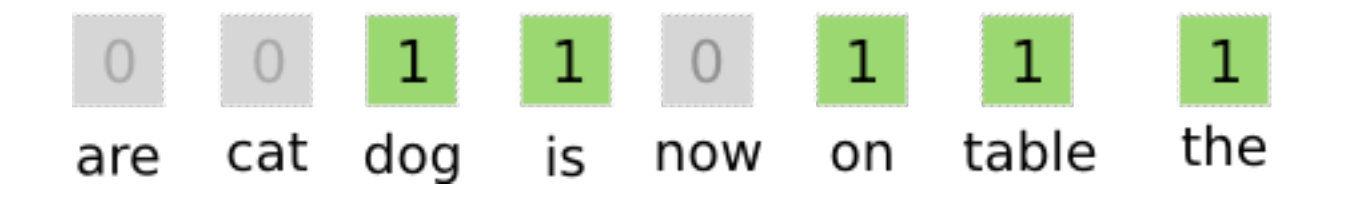

The example considers a vocabulary of 8 words  $-$  in the reality the vocabulary has millions of words – document records have millions of attributes

### Which words should we care about? A complex problem

- E.g.: Companies assume that people refer to them by name
- Big mistake!!
- There are multiple dimensions for reference: hashtags, names of people (e.g., managers), products, and for each: abbreviations, initials, nicknames
- Additional problems: ambiguity, synonyms..

#### Example: search "Watson" on Twitter Search

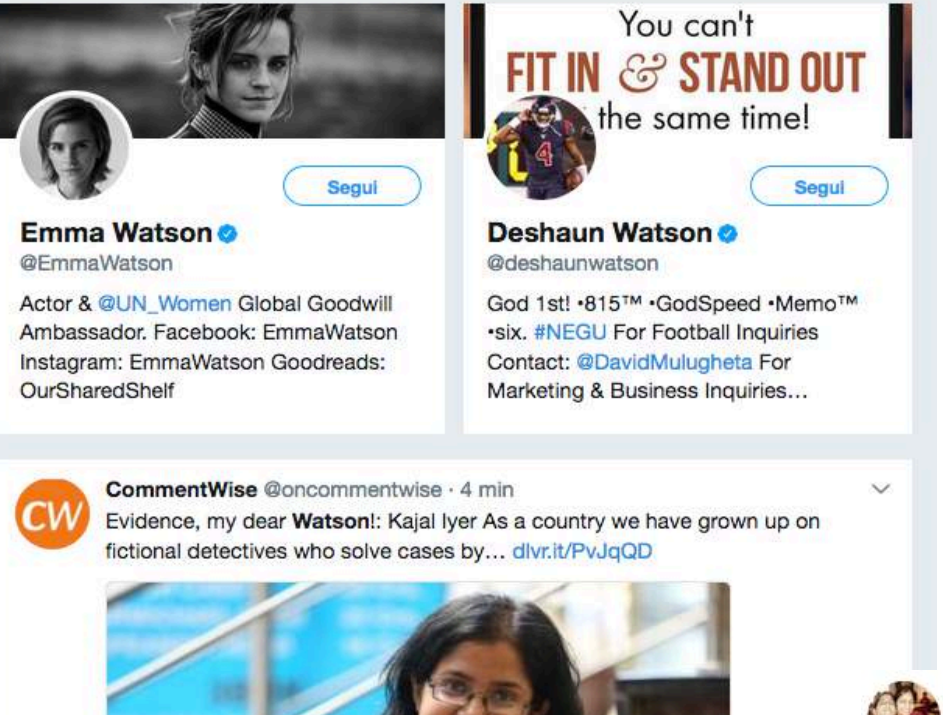

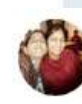

Digital Marketing ' @DollyRayDigital . 2 h #IBM #Watson Education Personalizing the teaching & learning experience youtu.be/ZvGhbJ8V8eA #Cognitive #ArtificialIntelligence #AI #IoT

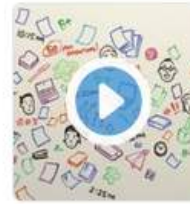

IBM Watson Education Personalizing the teaching ... voutube.com

 $\circ$  4 17 91

#### So.. rather than "bag of words", bag of concepts

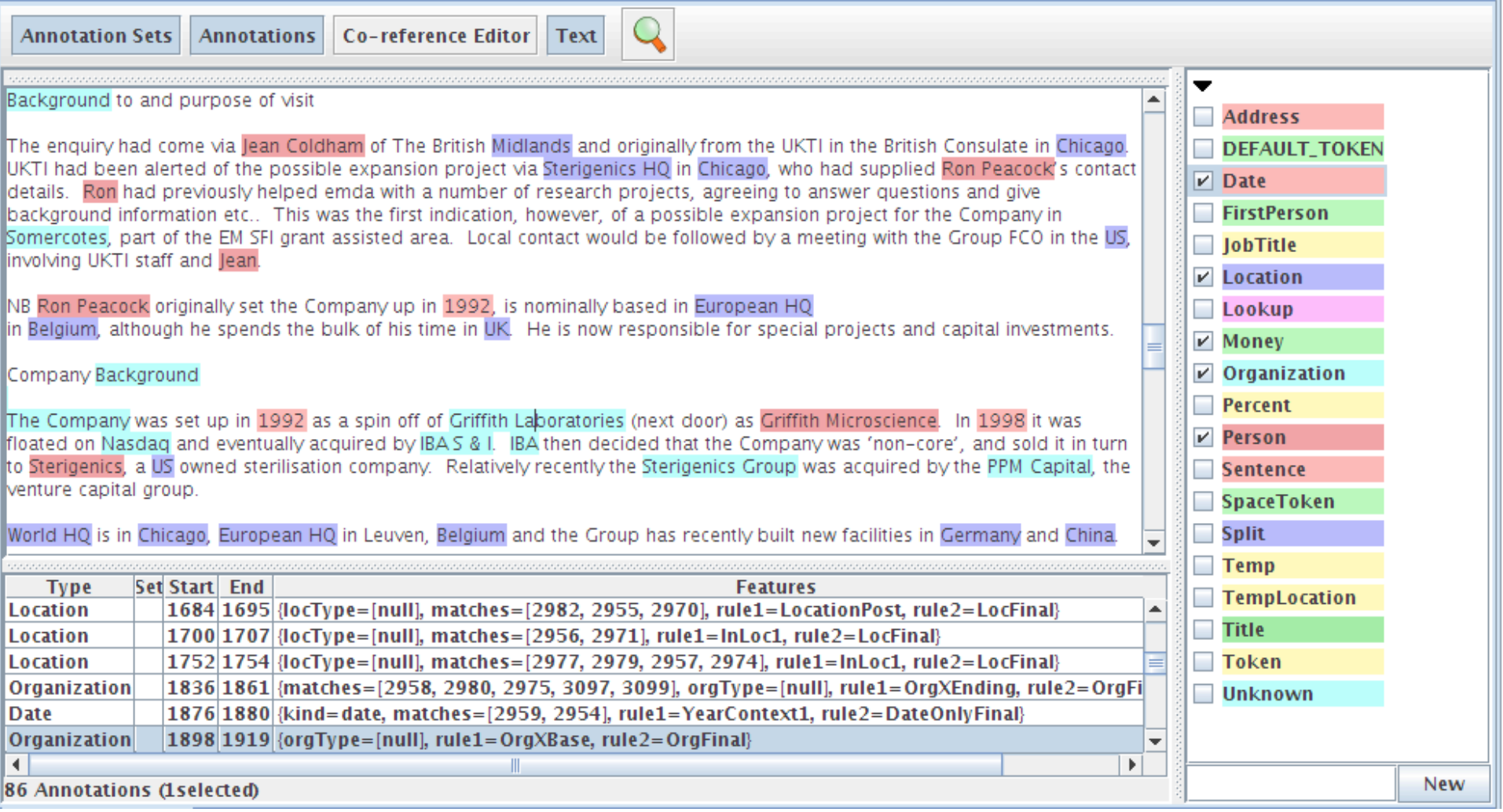

#### Classification example: mobile apps users

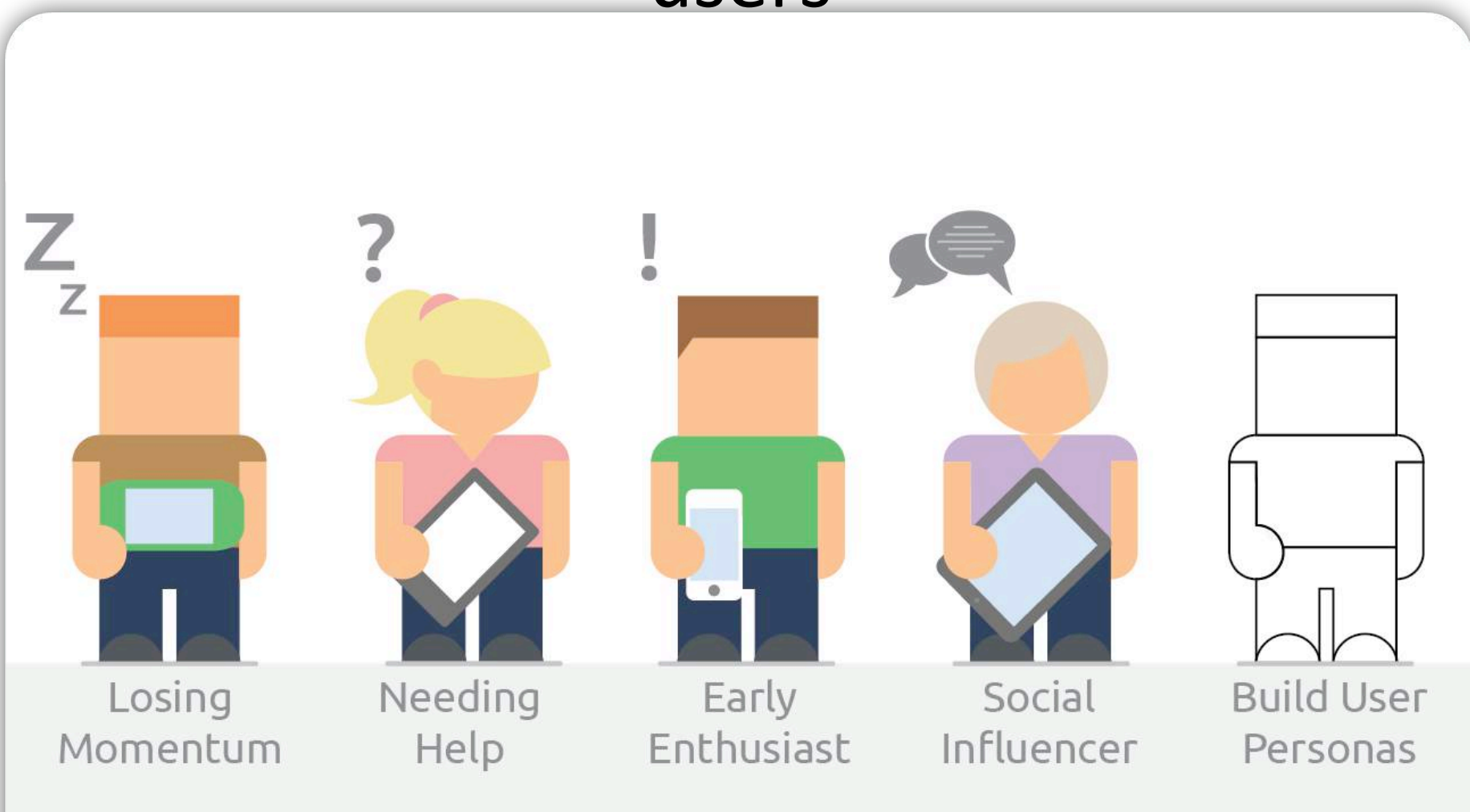

In classification, categories are assigned. Based on messages, classify user in one of these cats

# Text Mining: popular applications

- Named entities recognition: Who? What? Where?
- Topics: what is the "buzz"?
- Categories/clusters: what is this about? What is in common?
- Sentiment: how do they feel about?
- Information extraction: what are the relevant facts?

### Message Clustering: example

#### related themes

over the last 50 minutes

#wikipedia wolframalpha.com/ fructose in onion with your input google killer wolfram wolfram alpha @time days old meaning of life *i* have tried on the day was born engine #fail

wolfram alpha computational computational knowledge engine via @time been alive bit.ly/sa6be got the number wrong answer queries failed ea i was born search engine input **CONTRACTOR** 

#### tweets by theme

#### "queries failed"

: not finding #WolframAlpha all I had hoped, data-driven queries failed every time ("ave # job applicants interviewed to fill position") peterlwolfgang

So far #WolframAlpha has failed for the two queries that I have tried that weren't a play test #fail mercad show 1 similar tweet »

(drilldown 1)

#### "google killer"

#WolframAlpha is going to be huge, but it's not a google killer, and most people will never use it briggs!

@charlesf11 Yeah, it's bugging me that people are calling it a Google killer. They're not the same animal. #wolframalpha #wikipedia #google mattbramenti

#WolframAlpha is no Google killer, but it's the smartest calculator ever. PrestonStahley alama as

Remember: in clustering we have no known categories. Messages are clustered based on similarity of attributes (bag of words)

#### Topic extraction

- In topic extraction, the purpose is to detect group of words that are representative of a "trending" discussion topic
- Based on the analysis of terms that co-occur in many messages
- Example: *Watson, cognitive, IBM, AI*
- Example 2: #WomenBoycottTwitter, women, sexual, solidarity

# Tracing topics (stream graphs)

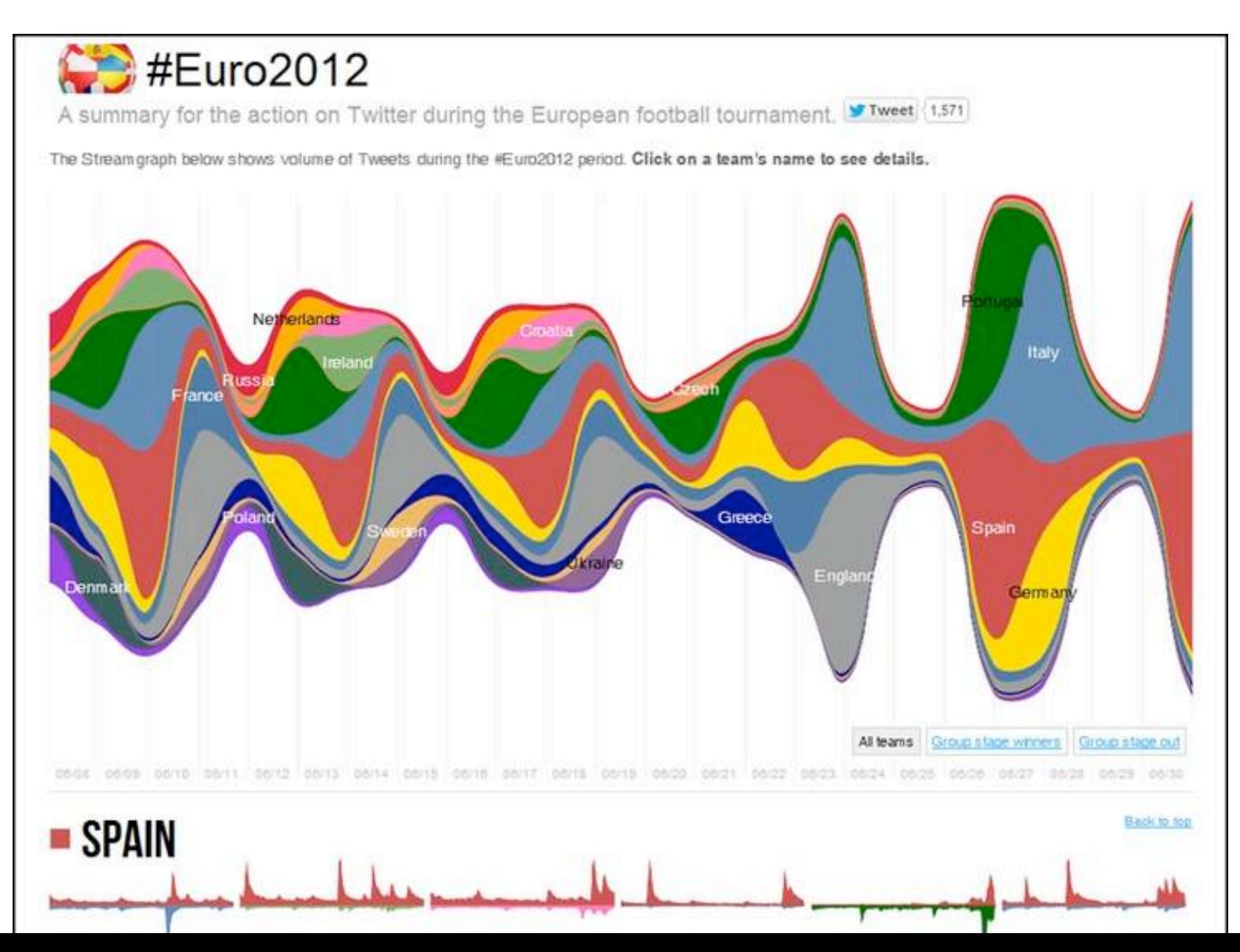

# Tracing Topics (TamTamy-Reply)

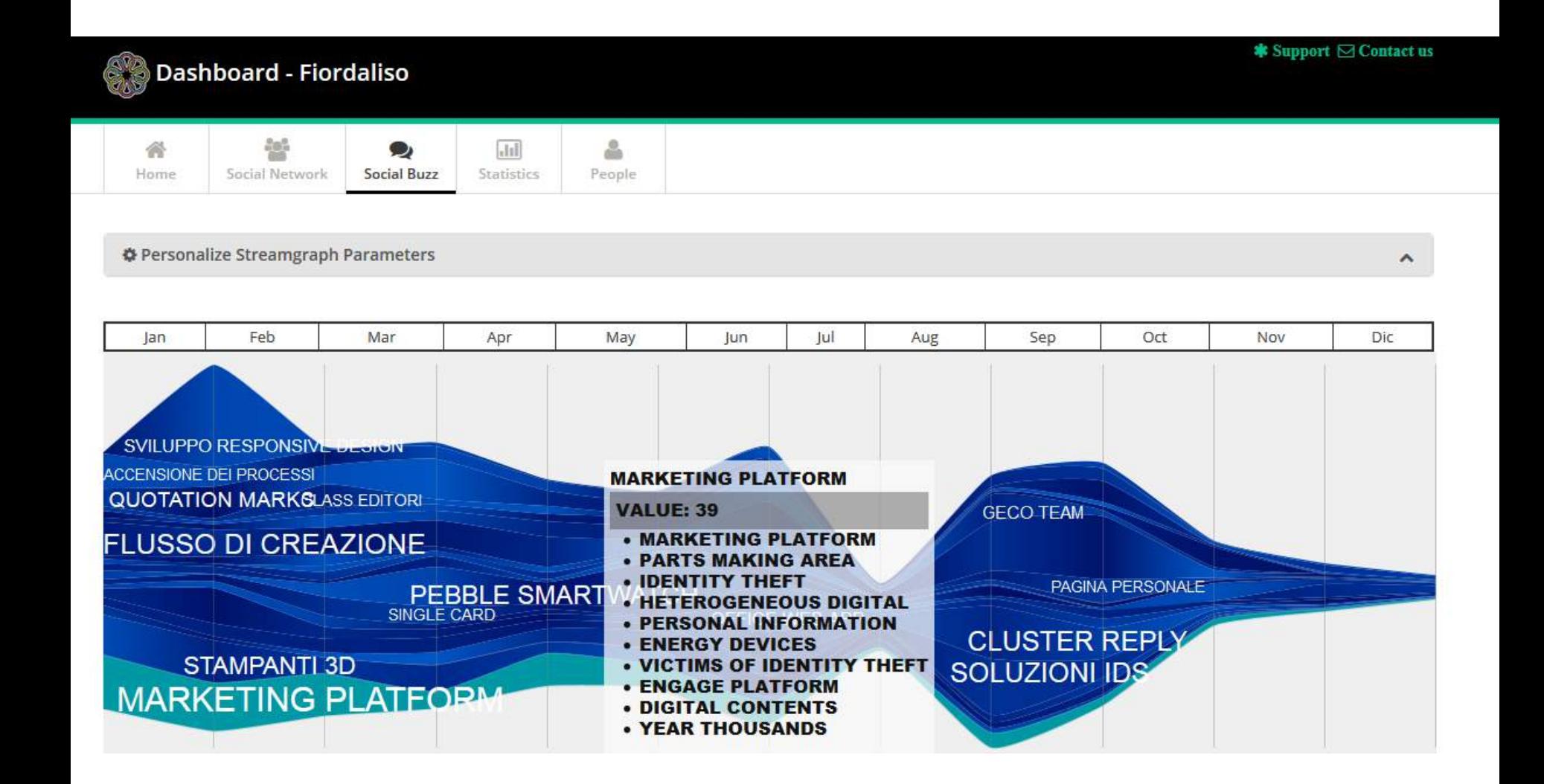

#### Opinion mining

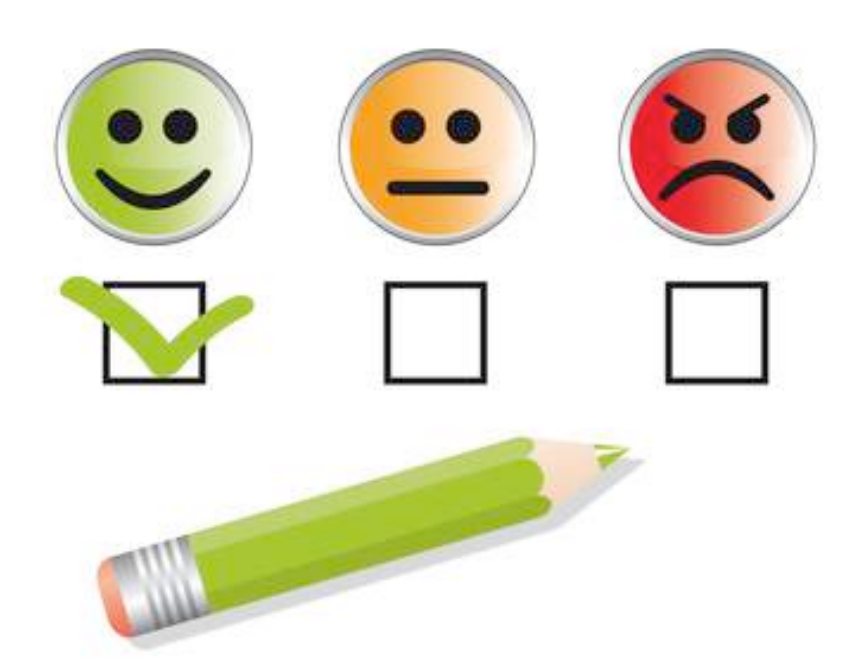

### Introduction – facts and opinions

- Two main types of textual information on the Web.
	- Facts and Opinions
- Current search engines search for facts (assume they are true)
	- Facts can be expressed with topic keywords.
- Search engines do not search for opinions
	- Opinions are hard to express with a few keywords
		- What do people think of Motorola Cell phones?
	- Current search ranking strategy is not appropriate for opinion retrieval/search.

## Opinions are user-generated content

- Word-of-mouth on the Web
	- One can express personal experiences and opinions on almost anything, at review sites, forums, discussion groups, blogs ... (called the user generated content.)
	- They contain valuable information
	- Web/global scale!!
	- Our interest: to mine opinions expressed in the user-generated content
	- A very challenging problem.
	- Practically very useful.

# Applications

- Businesses and organizations: product and service benchmarking. Market intelligence.
	- Business spends a huge amount of money to find consumer sentiments and opinions.
	- Consultants, surveys and focused groups, etc
- Individuals: interested in other's opinions when
	- Purchasing a product or using a service,
	- Finding opinions on political topics,
- Ads placements: Placing ads in the user-generated content
	- Place an ad when one praises a product.
	- Place an ad from a competitor if one criticizes a product.
- Opinion retrieval/search: providing general search for opinions
	- Predicting behaviours and trends in finance, medicine, politics

Blah blah blah blah blah blah blah. Talking about cell phones. I bought the new today. It's so **beautiful!** blah blah blah blah blah blah blah blah blah blah blah blah blah blah blah blah blah blah blah blah I also like However I cannot recommend the due to its weak battery. It's a shame. blah blah blah blah

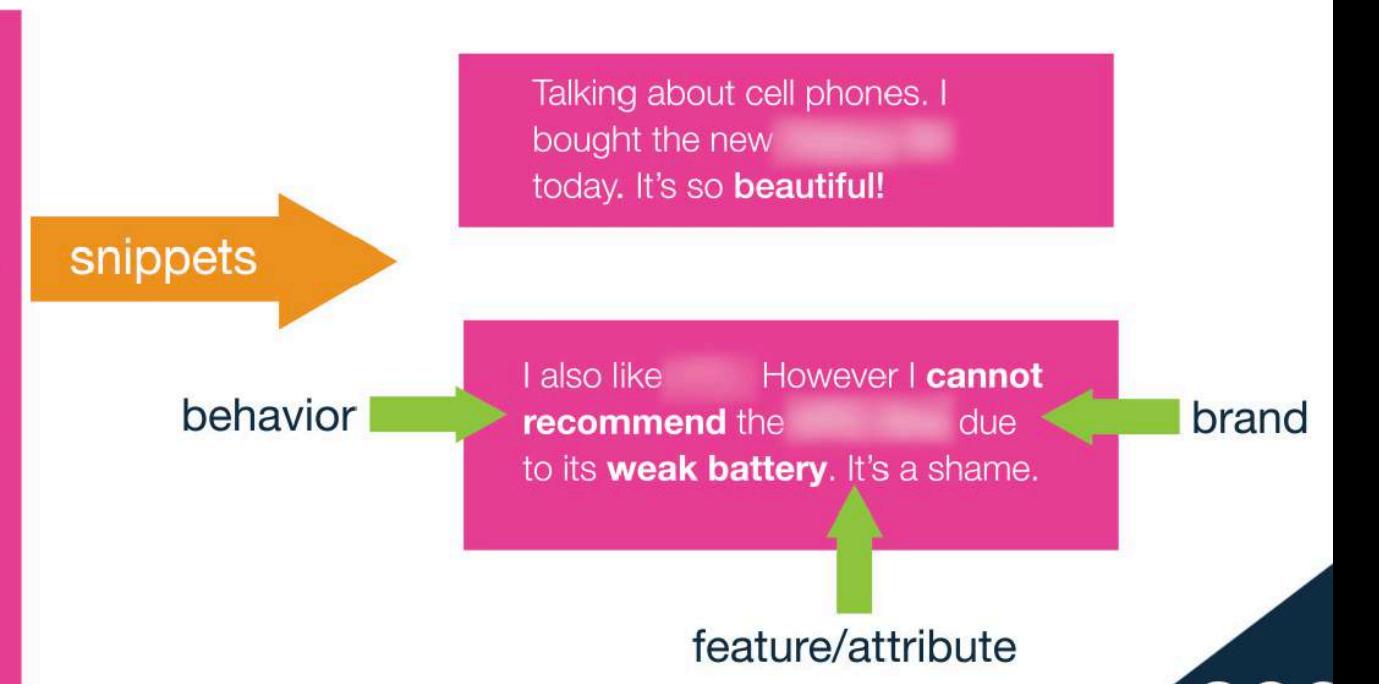

#### Impact

- 81% of Internet users have done online research on a product 20% do so on a typical day
- Among readers of online reviews between 73% and 87% report that reviews had a significant influence on their purchase
- Consumers report being willing to pay from 20% to 99% more for a 5-star-rated item than a 4-star-rated item (the variance stems from what type of item or service is considered);
- 32% have provided a rating on a product, service, or person via an online ratings system, and 30% have posted an online comment or review regarding a product or service.

### A formalization of the opinion mining task

- Basic components of an opinion:
	- Opinion holder: The person or organization that holds a specific opinion on a particular object.
	- Object: on which an opinion is expressed (it can be described by features, e.g. for an hotel room: dimension, clean, silent, cost,..)
	- Opinion: a view, attitude, or appraisal on an object (or object feature) from an opinion holder.

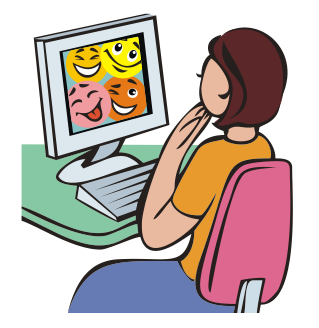

# Opinion mining "grain"

- At the document (or review) level:
	- $\bullet$  Task: sentiment classification of reviews
	- Classes: positive, negative, and neutral
	- Assumption: each document (or review) focuses on a single object (not true in many discussion posts) and contains opinion from a single opinion holder.
	- Example: Movie reviews
- At the sentence level:
	- Task 1: identifying subjective/opinionated sentences
		- Classes: objective and subjective (opinionated)
	- Task 2: sentiment classification of sentences
		- Classes: positive, negative and neutral.
		- Assumption: **a sentence contains only one opinion**; not true in many cases.
		- Then we can also consider clauses or phrases.
	- Example: hotel reviews

# Opinion Mining Tasks (cont.)

- At the feature level (Example: product reviews, usually you want to know opinions on various features of the product to improve or to compare)
	- Task 1: Identify and extract object features that have *been commented on by an opinion holder*
	- **Task 2: Determine whether the opinions on the** *features are* positive, negative or neutral.
	- *Task 3: Group feature synonyms.*
- Opinion holders: identify holders is also useful, e.g., in news articles, etc, but they are usually known in the user generated content, *i.e.*, authors of the posts.

## Feature-Based Opinion Summary

"*I bought an iPhone a few days ago. It was such a nice phone. The touch screen was really cool. The voice quality was clear too. Although the battery life was not long, that is ok for me. However, my mother was mad with me as I did not tell her before I bought the phone. She also thought the phone was too expensive, and wanted me to return it to the shop. …*"

….

#### **Feature-Based Summary:**

#### **Feature1**: **Touch screen**

Positive:212

- *The touch screen was really cool*.
- *The touch screen was so easy to use and can do amazing things.*

#### **…** Negative: 6

- The screen is easily scratched.
- I have a lot of difficulty in removing finger marks from the touch screen.

#### **… Feature2**: **battery life**

**…**

#### Needs "knowledge" to represent object features

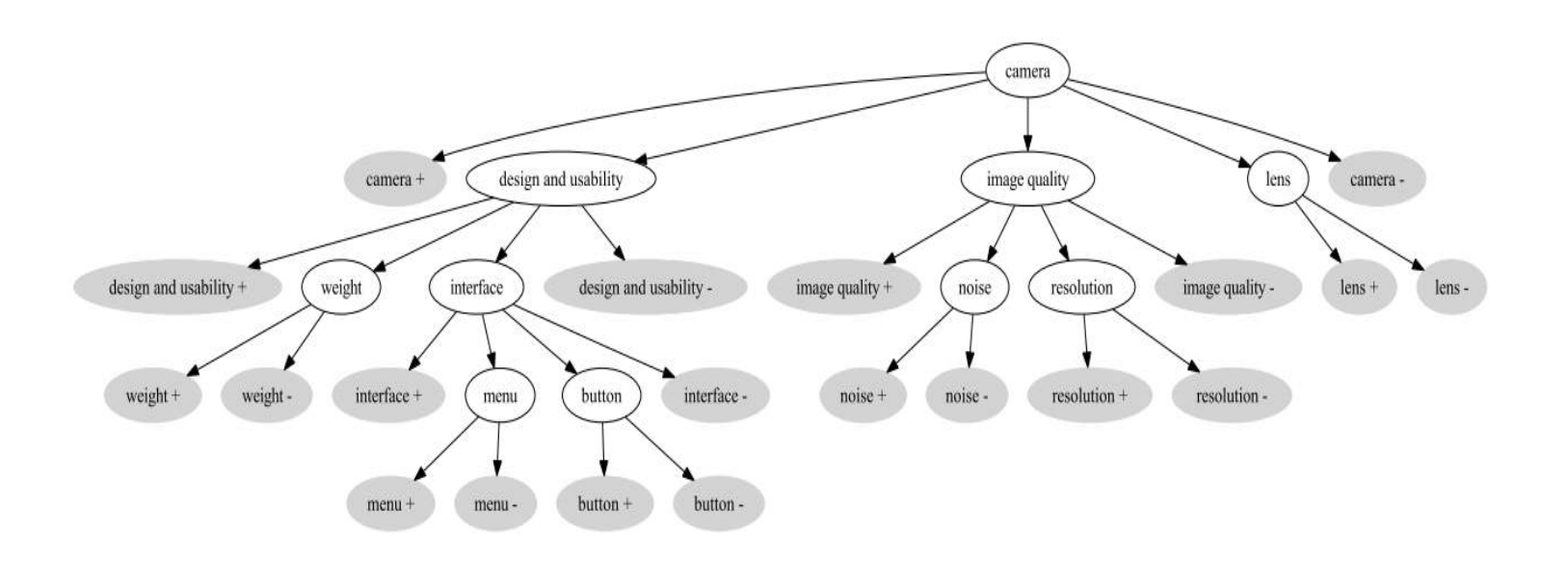

## Opinion Analysis: Methods

- Two approaches to the problem:
	- 1. Machine-Learning (ML) solutions
	- 2. Lexicon-based solutions
	- 3. Hybrid solutions

• Each has advantages and disadvantages...
# Data Analytics solutions

- Classification
	- Provide an algorithm with lots of examples
		- Documents that have been *manually/semiautomatically* annotated with a category
			- *Supervised* learning
			- In our case: e.g., positive/negative reviews (e.g. Tripadvisor)
	- $-$  Algorithm extracts "characteristic patterns" for each category and builds a *predictive model*
	- $-$  Apply *model* to new text -> get prediction

# ML for document classification

- Bag-of-words document representation: document  $\rightarrow$  vector ("opinion" words can be considered, or, any word)
	- Example:

 $d_1 =$ "good.... average... excellent.. good.."  $d_2$ ="okay ..good.. average.. fine.."  $d_3$ ="good... okay... okay..."

- Then Vocabulary={"good", "average", "excellent", "fine", "okay"} and  $d_1$  will be represented as:
	- $d_1 = \{2, 1, 1, 0, 0\}$  if features are frequency-based or
	- $d_1 = \{1, 1, 1, 0, 0\}$  if boolean-based

### Example: Happiness

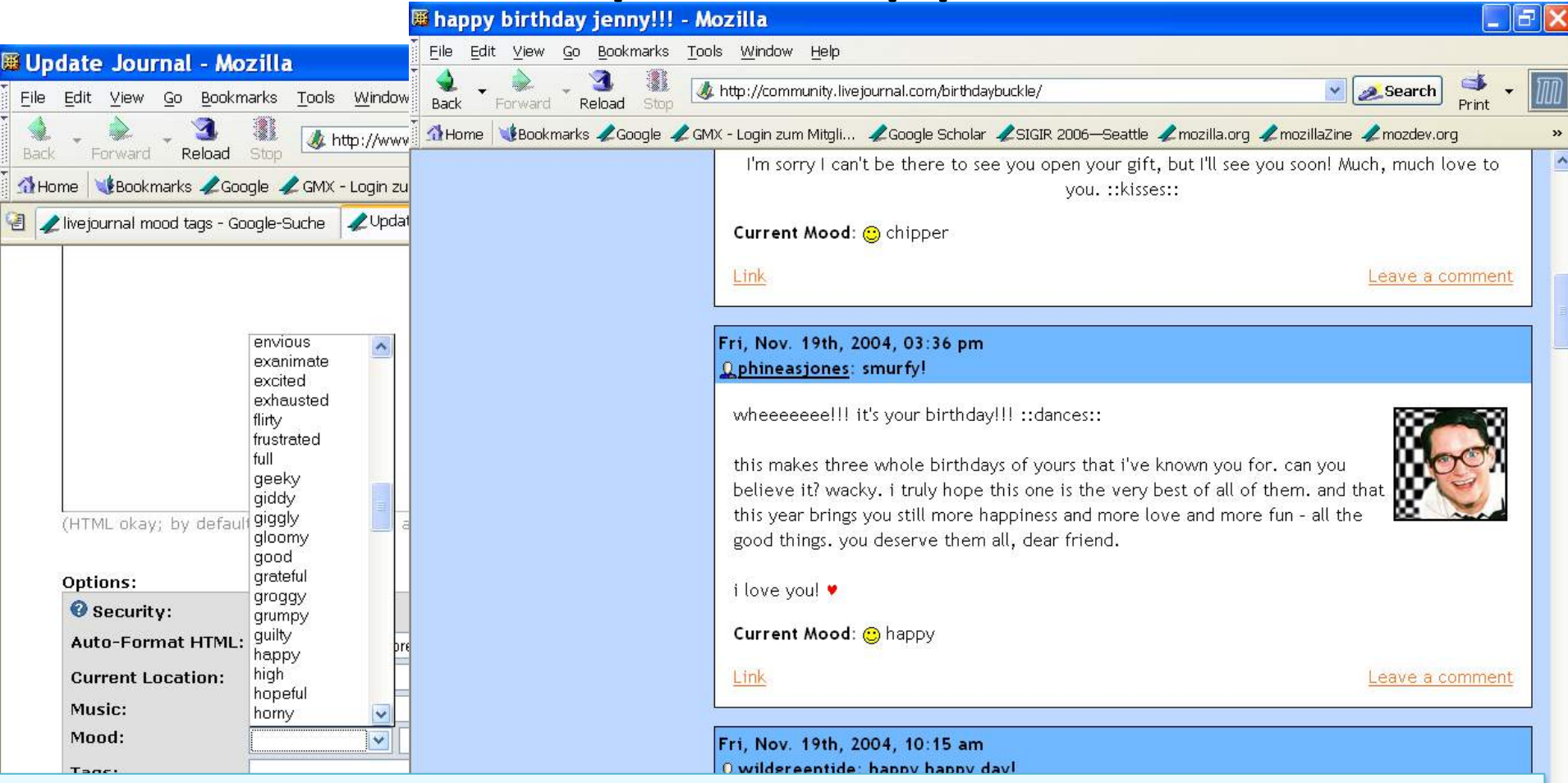

Since messages are tagged with a mood by the message author, a machine learning classifier can learn to classify new untagged messages 

#### Bag-of-sentiment-words

**Llove this movie. It's sweet but with satirical humor. The** dialogue is great and the adventure scenes are great fun...It manages to be whimsical and romantic while laughing at the conventions of the fairy tale genre. I would recommend it to just about anyone. I've seen it several times as I love it so much, and I'm always happy to see it again whenever I have a friend who hasn't seen it yet.

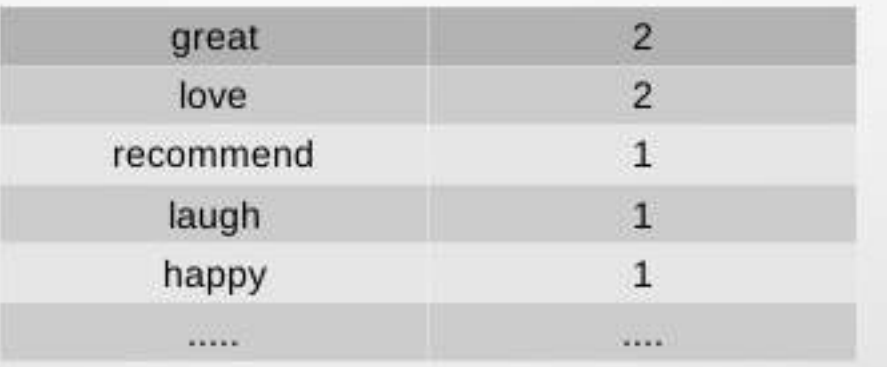

# Not only words

- Typical extensions, focus on *extending enhancing* the document representation. Instead of/in addition to bag-of-words features, can use:
	- $-$  Extra features for *emphasised words, special symbols* 
		- *wooooow*
		- *exlamations:* !!!! ??
		- *Emoticons*  $\odot$

# Feature-based Opinion Analysis

• As discussed, often the *Opinion Object* has different features

 $-$  e.g., camera: lens, quality, weight.

• Often, such an aspect-based analysis is more valuable than a general  $+/-$ 

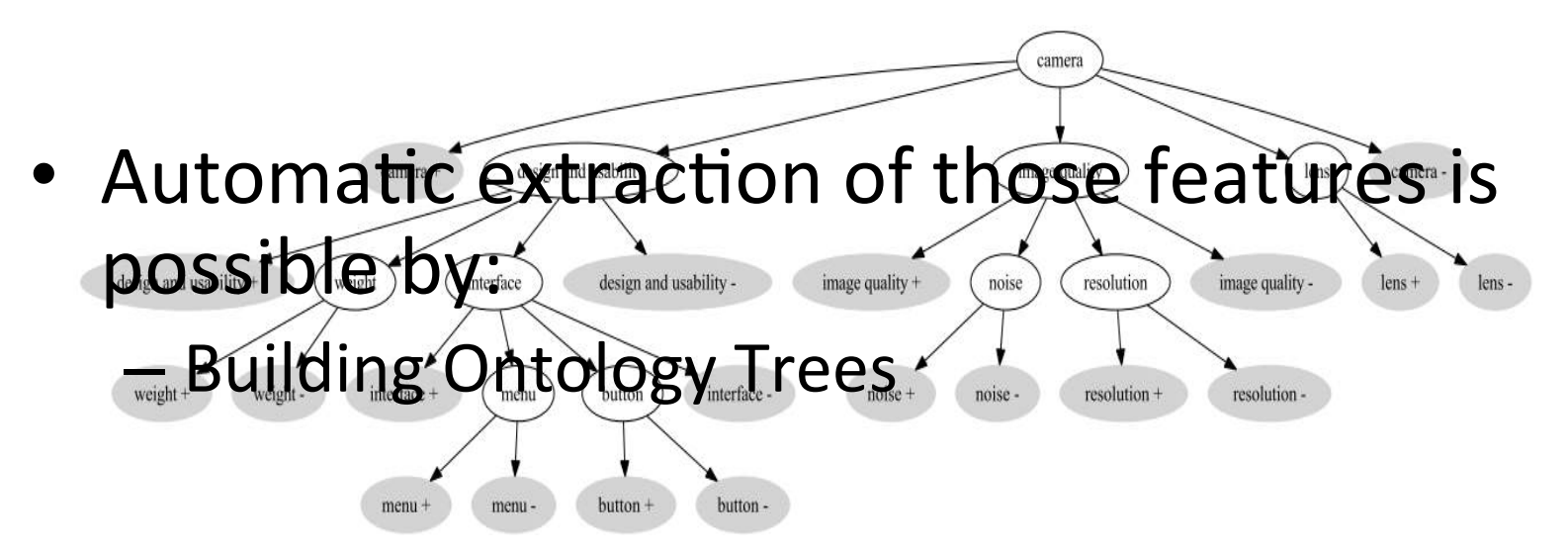

# Pros/Cons of the approach

- Advantages:
	- $-$  Tend to attain good predictive accuracy
		- Assuming you avoid the typical ML mishaps (e.g., over/under-
- Disadvantages:
	- Need for training corpus
		- Solution: automated extraction (e.g., Amazon reviews, Rotten Tomatoes) or crowdsourcing the annotation process (e.g., Mechanical Turk)
	- $-$  Domain sensitivity
		- Trained models are well-fitted to particular product category (e.g., electronics) **but underperform if applied to other categories** (e.g., turism)
		- Solution: train a lot of domain-specific models or apply *domain-adaptation* techniques
		- Particularly for Opinion Retrieval, you'll also need to identify the domain of the query!

Example: **"small" is positive for a** camera, **negative for an hotel** room

### Lexicon-based solutions

- Detect/extract the polarity of opinions, based on affective dictionaries
- Word-lists where each token is annotated with an 'emotional' value
	- e.g., positive/negative words or *words that express anger, fear, happiness, etc.* **Examples of affective dictionaries follow...**
- Add syntactic and prose rules to estimate the overall polarity of text:
	- Negation detection: "the movie wasn't good"
	- Exclamation detection: "great show!!"
	- Emoticon detection: "went to the movies  $\mathcal{Q}''$
	- Emphasis detection: "You are gooooood"
	- Intensifier, diminisher word detection: "Very good movie" vs. "good movie"

# (Basic) lexicon-based approach

- 1. Detect emotion in two independent dimensions (numbers are weights of positive/negative opinionated words):
	- 1. Positive:  $D_{pos}$ : {1, 2,... 5}
	- 2. Negative:  $D_{\text{neg}}$ : {-5, -4,... -1}
- 2. (optional) Predict overall polarity by comparing them :
	- If  $D_{pos} > |D_{neg}|$  then positive

Example: "He is brilliant but boring"

- Emotion('brilliant')=+3
- Emotion('boring')=-2  $D_{pos} = +3$ ,  $D_{neg} = -2 \implies positive$
- 3. Negation detection: "He ish't brilliant and he is boring"
	- $-$  *Emotion(NOT 'brilliant')* = -2
	- $-$  *Decreased by 1 and sign reversed*
- 4. Exclamation detection: "He is brilliant but boring!!"
	- *Increase weight of emphasized words*
	- *'boring'=-3*

# Pros/Cons of the approach

- Advantages:
	- Can be fairly accurate independent of environment
	- No need for training corpus
	- Can be easily extended to new domains with additional affective words
		- e.g., "amazeballs"
	- More often used in Opinion Retrieval
- Disadvantages:
	- $-$  Compared to a well-trained, in-domain ML model they typically underperform
	- Sensitive to affective dictionary coverage

# Affective Lexicons

- They have been extensively used in the field either for lexicon-based approaches or in machine-learning solutions
	- $-$  Additional features
	- $-$  Bootstrapping: unsupervised solutions (see previous)
- Can be created manually, automatically or semiautomatically
- Can be domain-dependent or independent
- A lot of them are already available:
	- Manual
		- LIWC: Linguistic Inquiry and Word Count
		- ANEW: Affective norms for English words
	- $-$  Automatic:
		- WordNet-Affect
		- SentiWordNet ...

#### LIWC: Linguistic Inquiry and Word Count

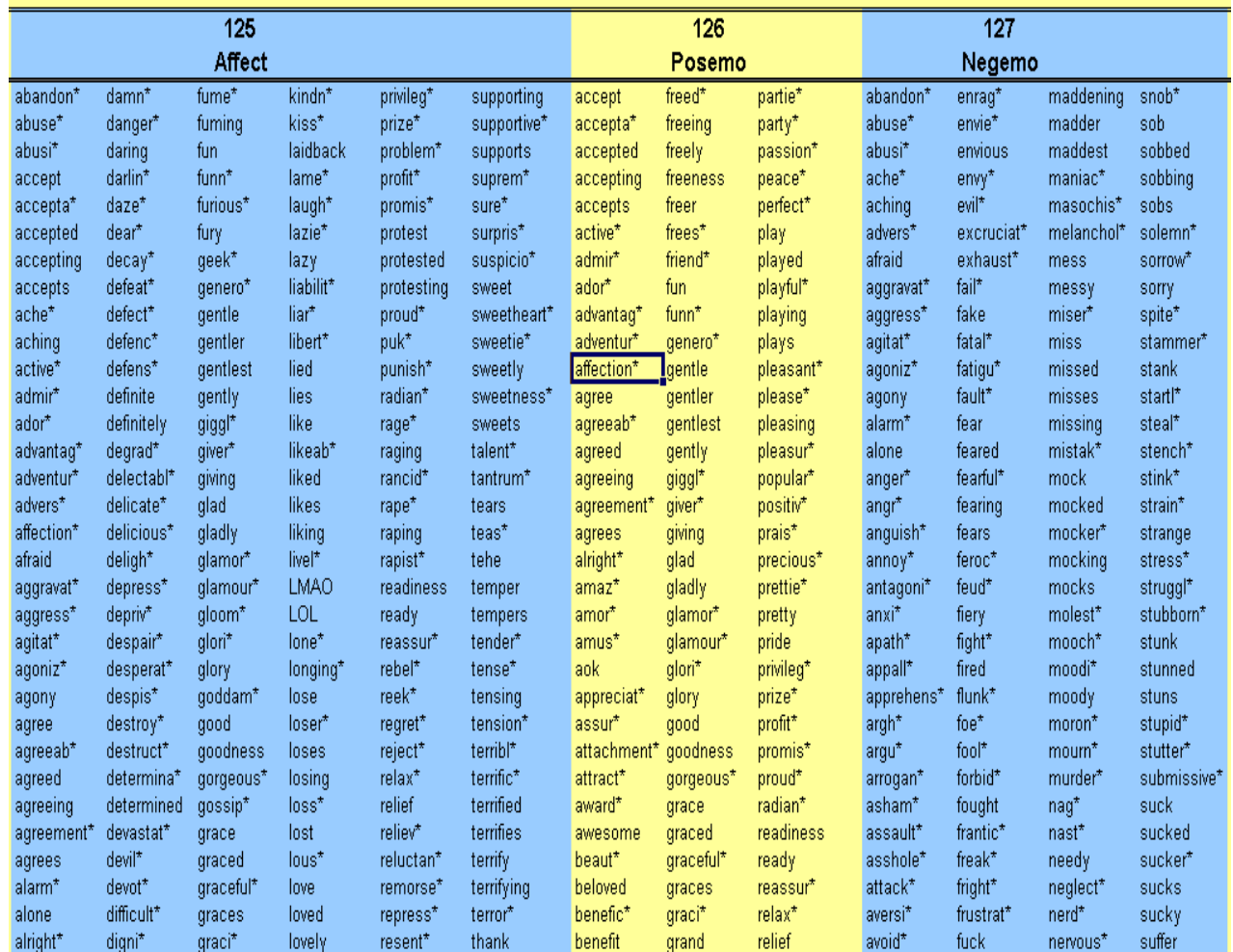

#### **ANEW: Affective norms for English** words

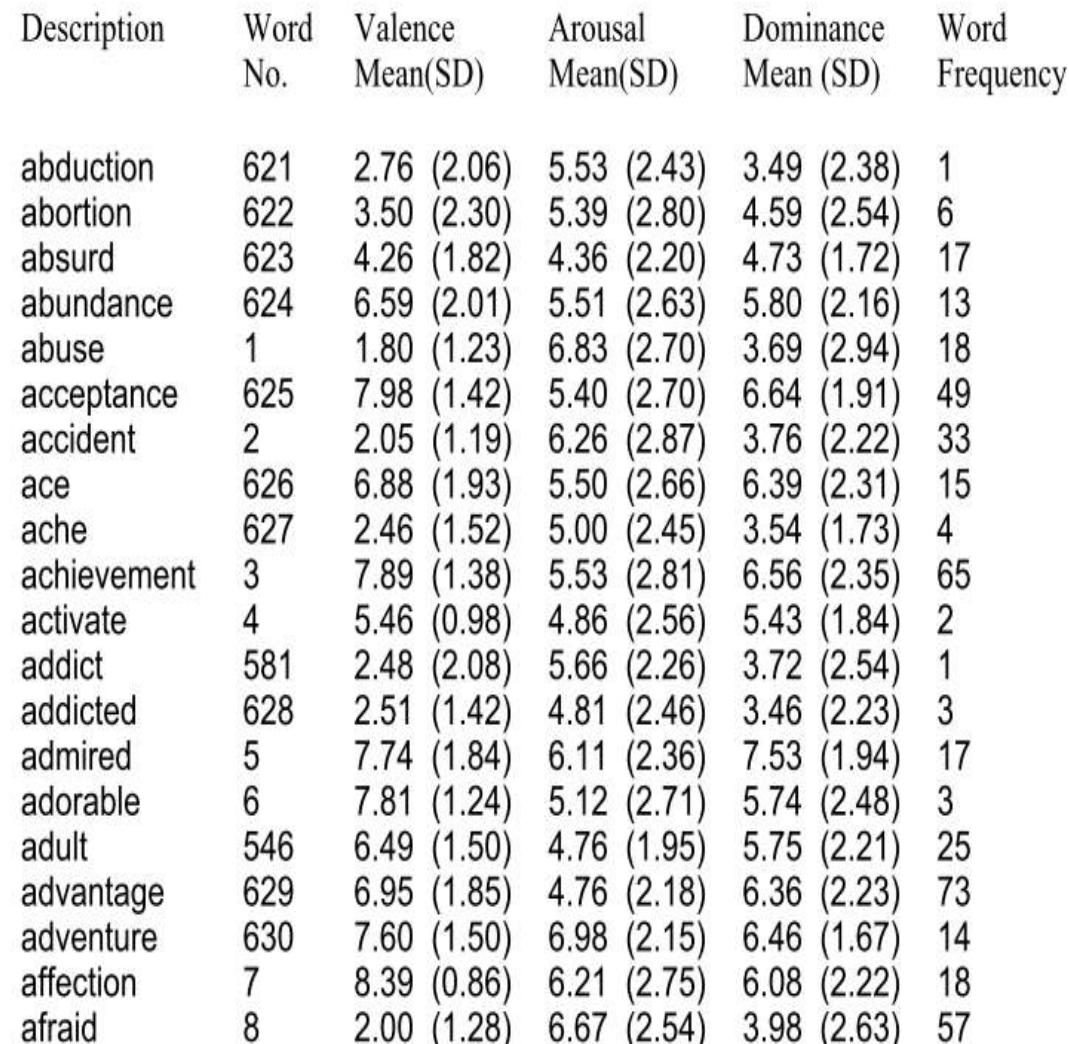

### *sen.wordnet.is,.cnr.it/* SentiWordNet

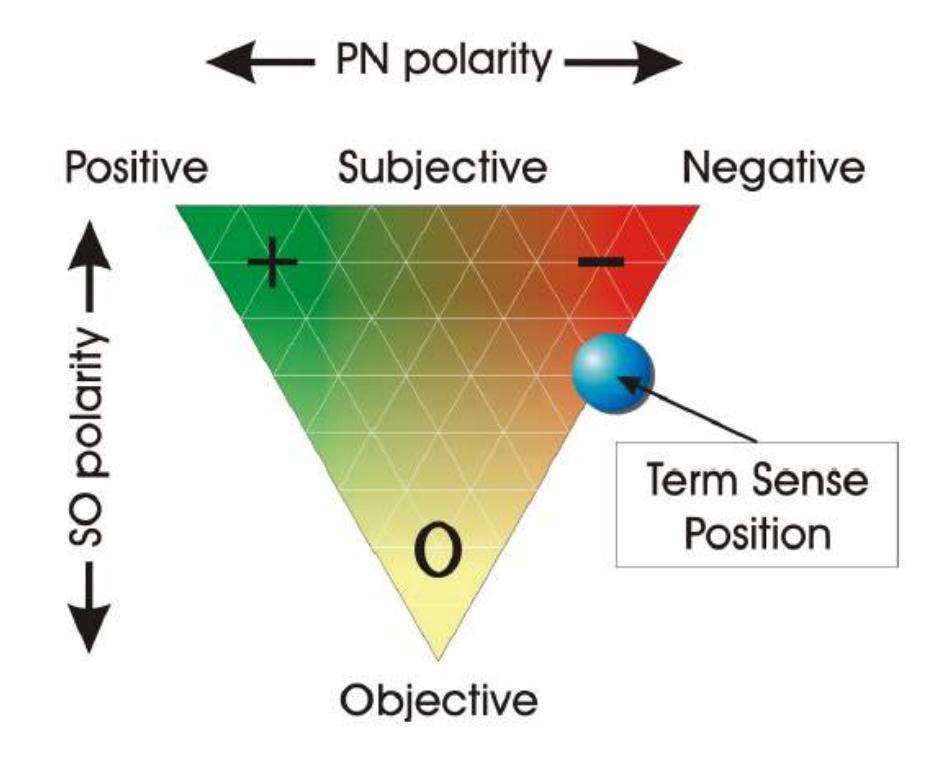

### Opinion-Mining Tools

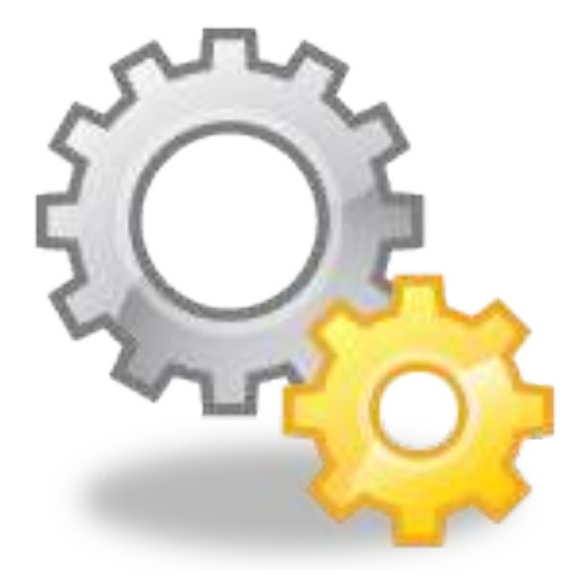

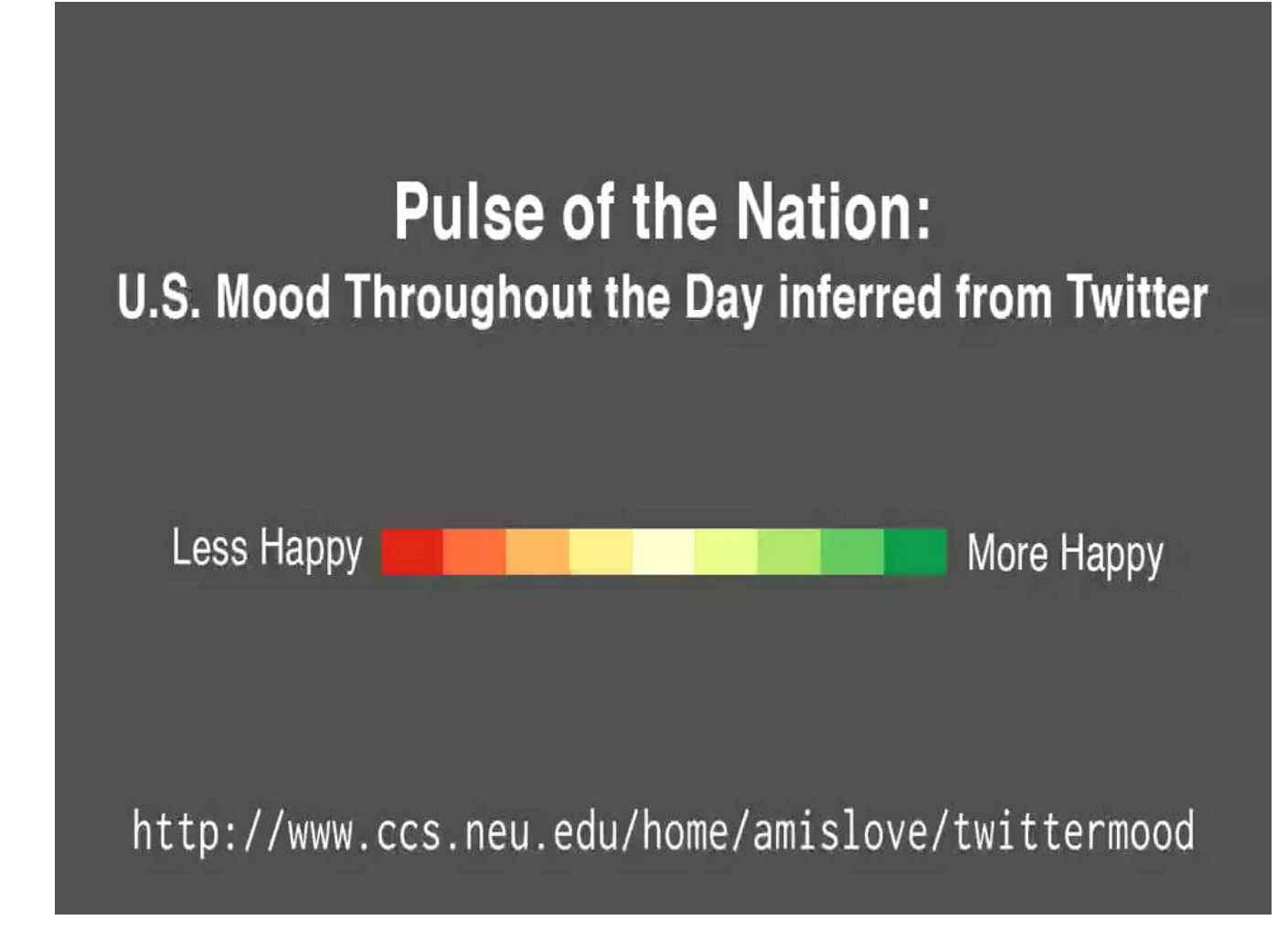

http://www.ccs.neu.edu/home/amislove/twittermood/

#### **Twitter Sentiment Visualization** https://www.csc2.ncsu.edu/faculty/healey/tweet viz/ tweet  $app/$

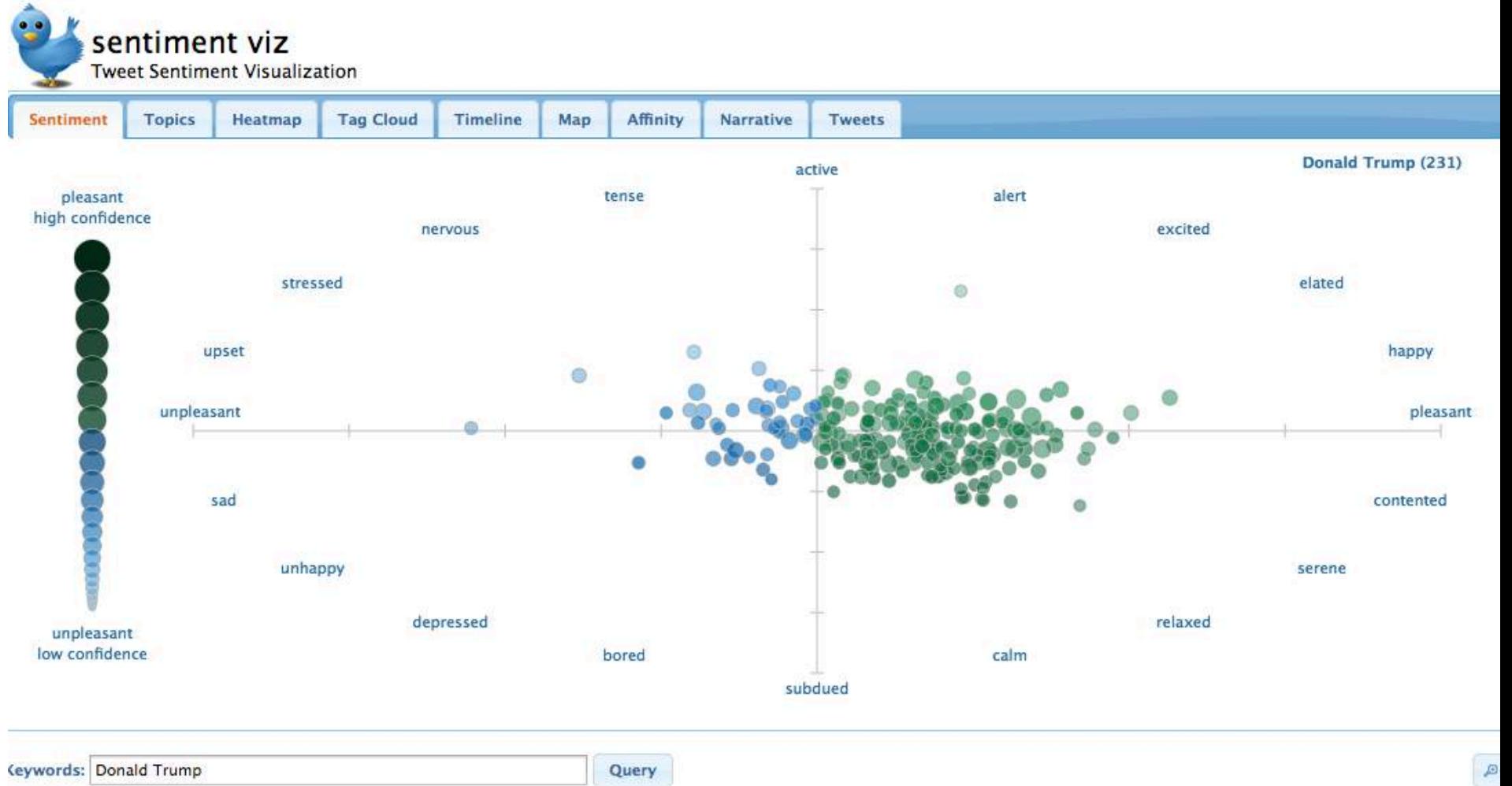

#### **What Do I Do?**

# Click to see tweets

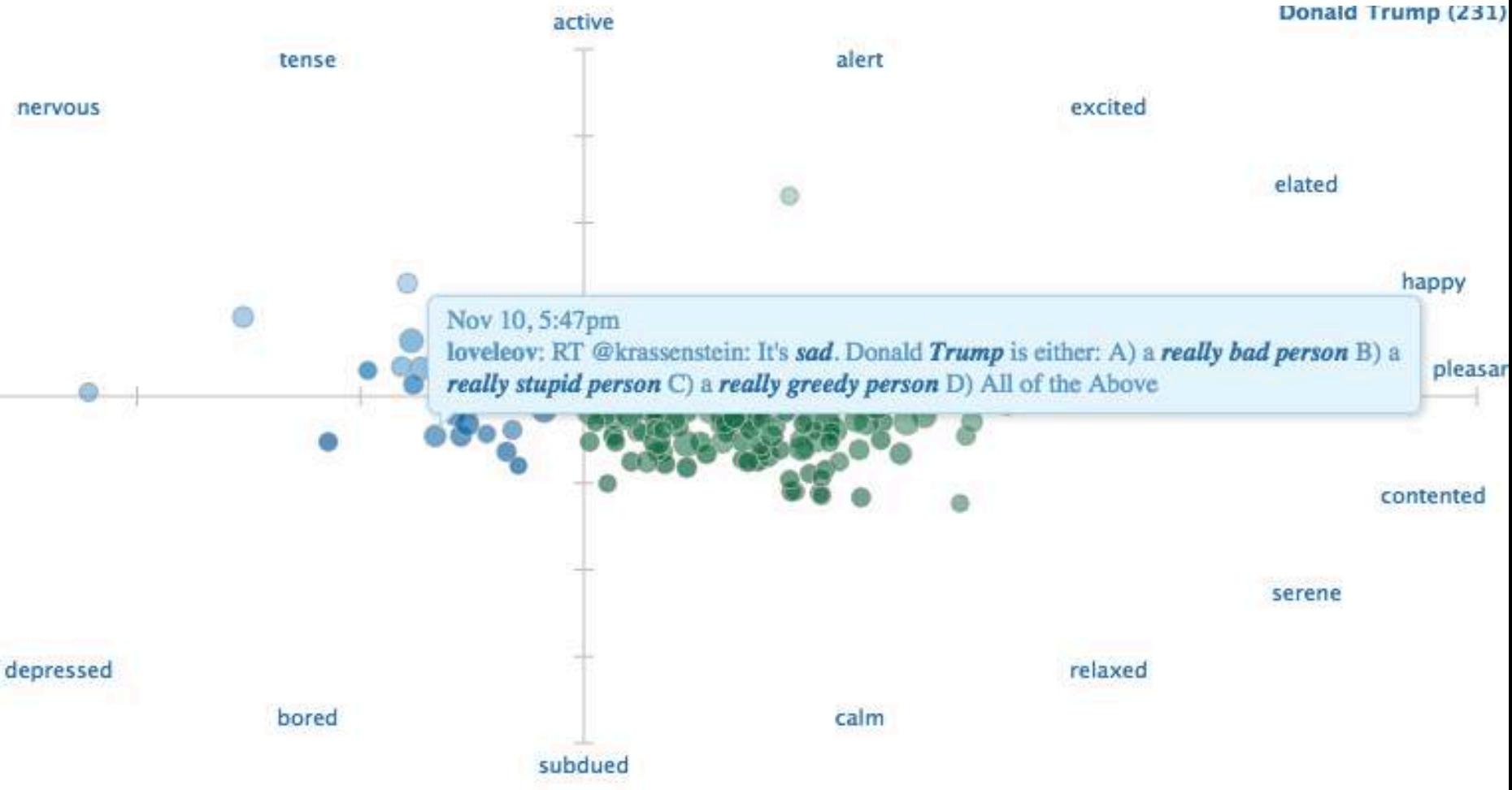

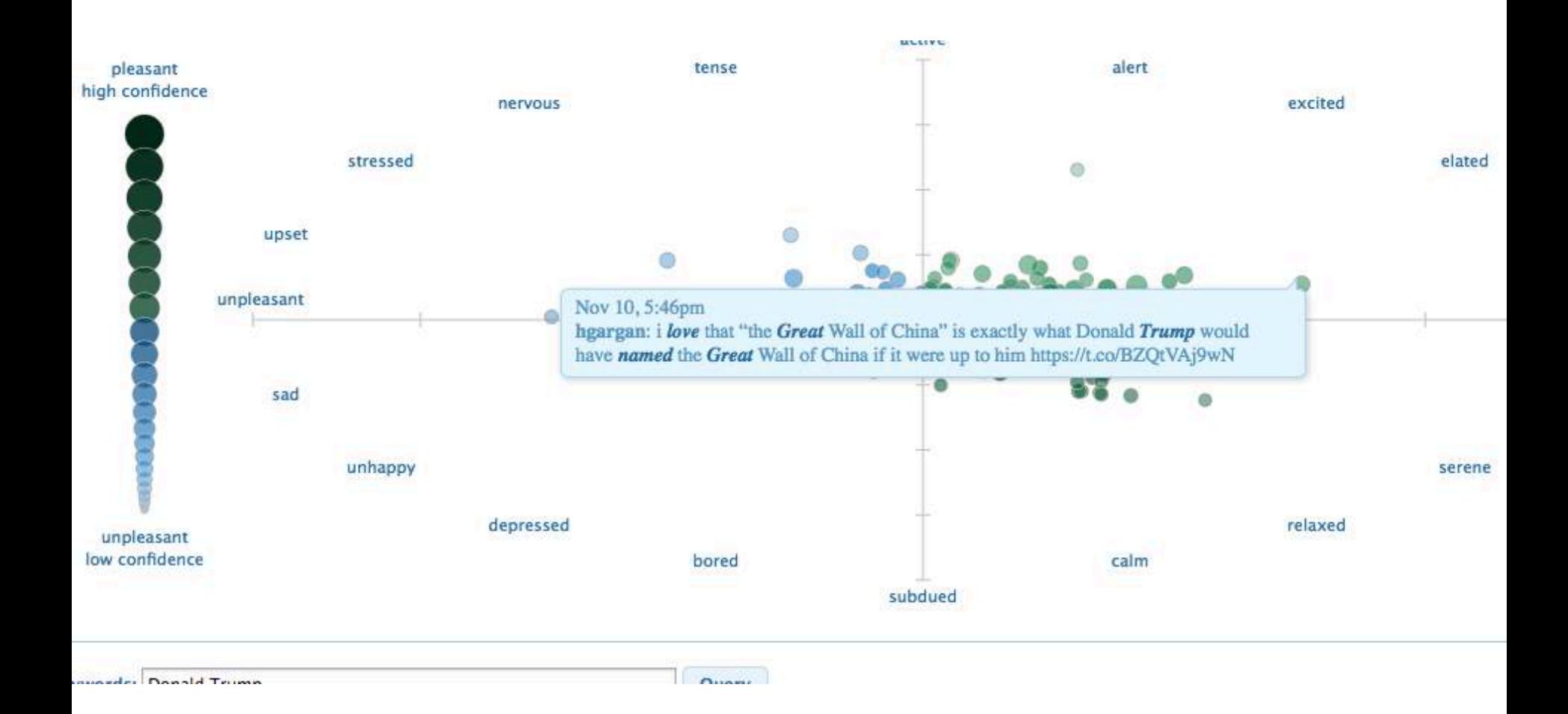

# Tag cloud

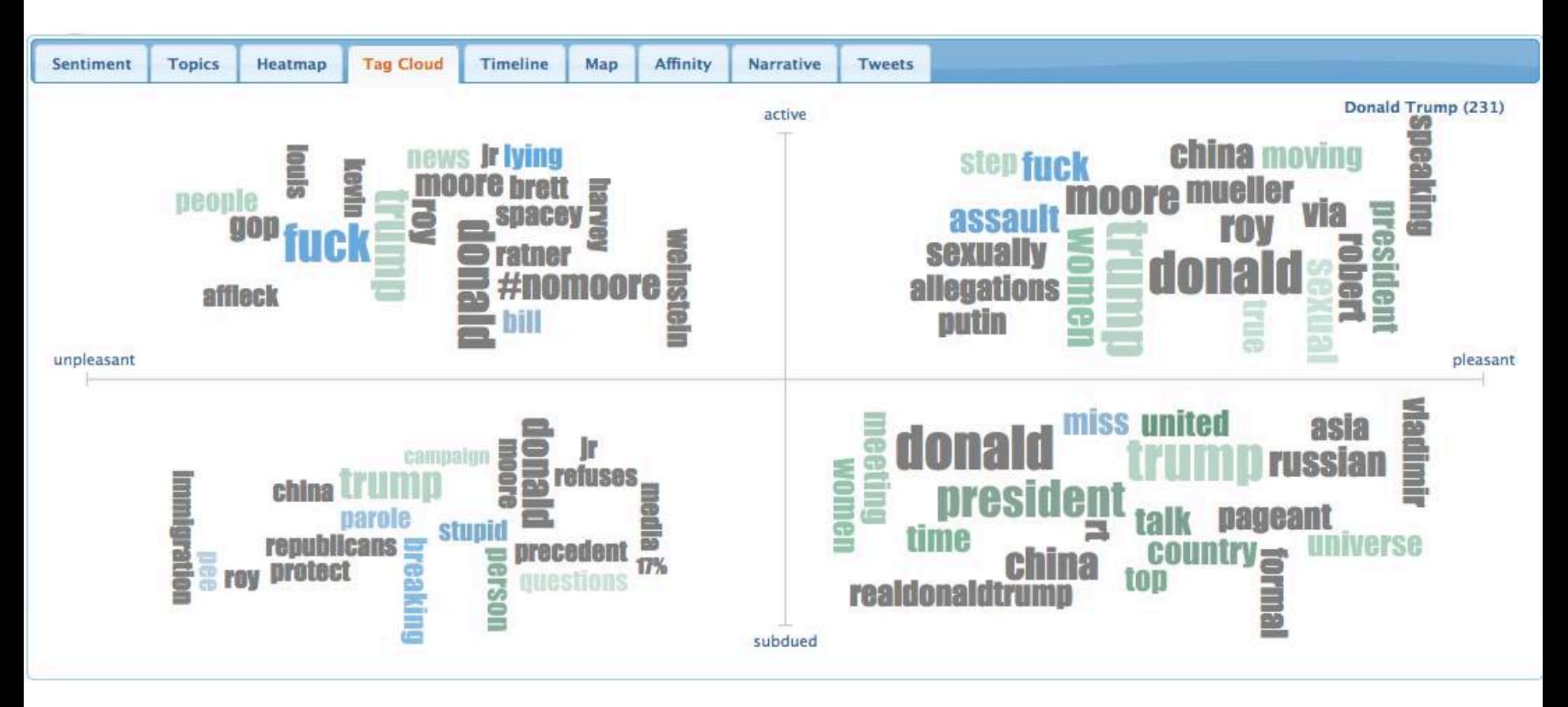

# Timeline

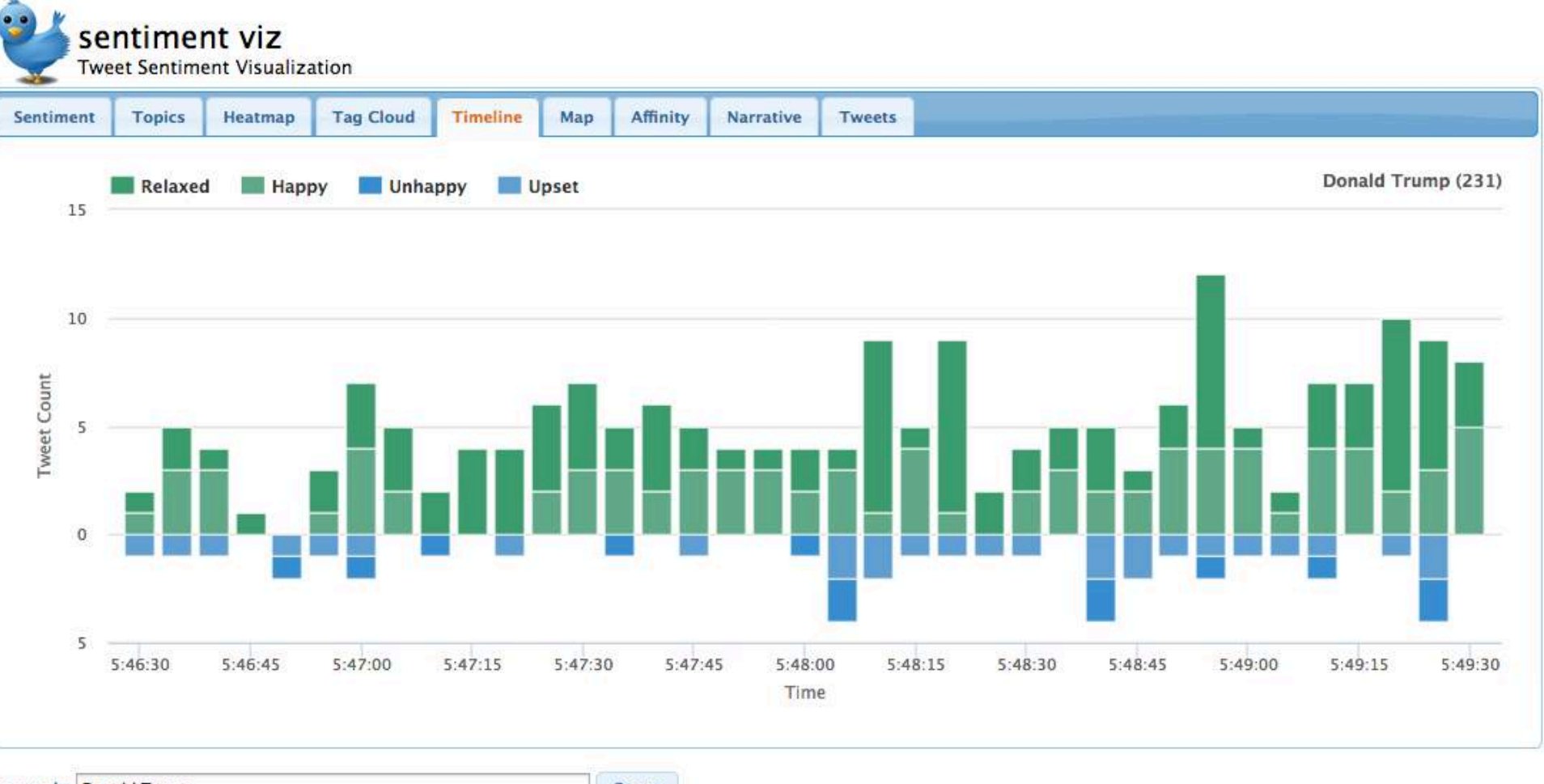

Keywords: Donald Trump

Query

#### Sentiment 140

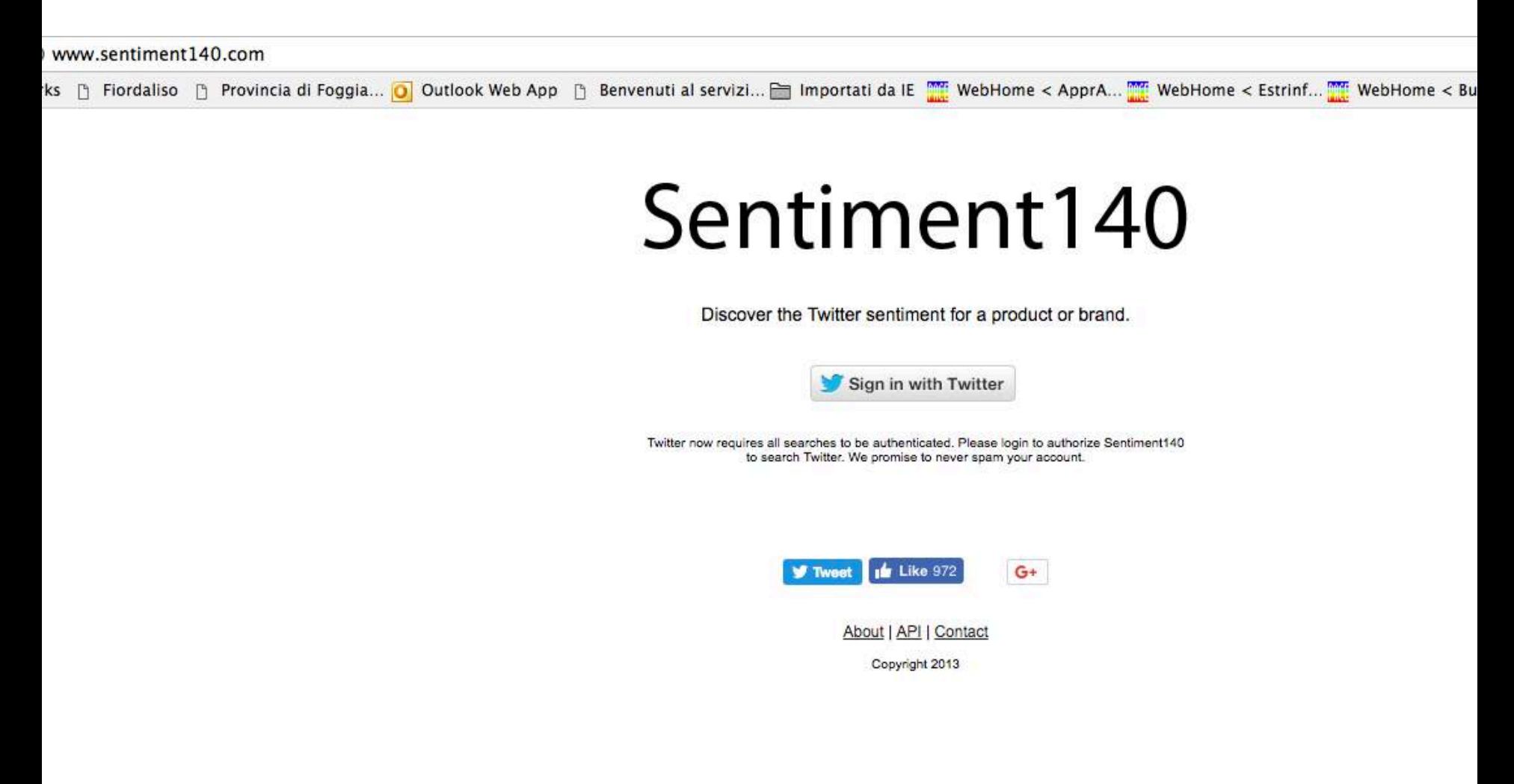

# What does the internet think?  $http://$

www.whatdoestheinternetthink.net/

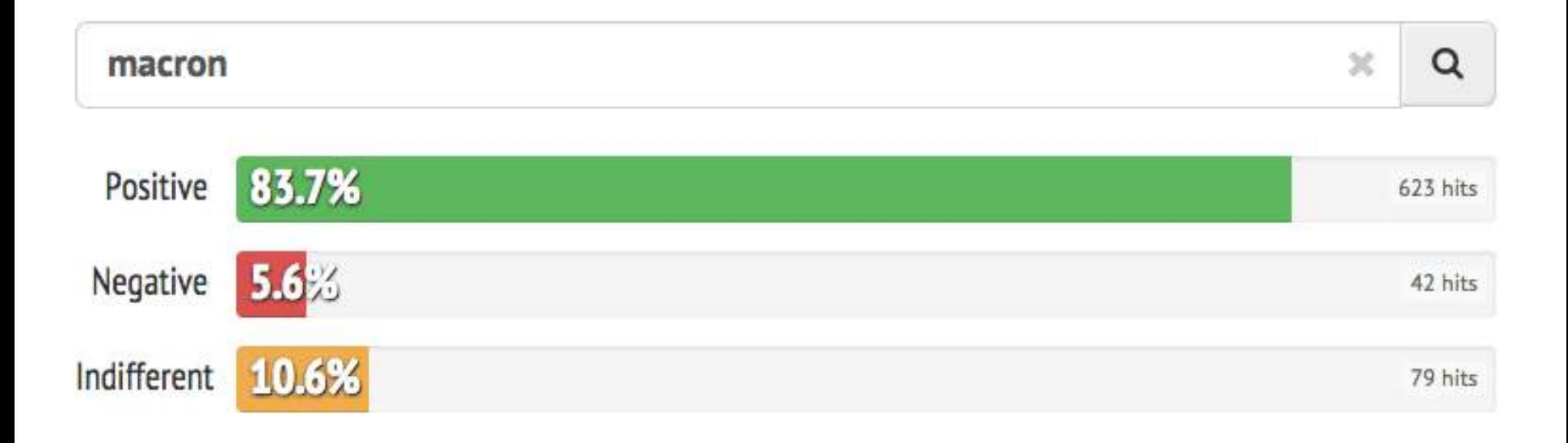

### **INFORMATION EXTRACTION FROM TEXTS**

# Information Extraction

- Text mining methods that can work together with BI and supplement business intelligence are mainly information extraction (IE) methods.
- Information extraction (IE) is the technology based on natural language processing in order to obtain some new information.
- The process takes text, or in some cases speech, as input and generates unambiguous result in predefined, structured or semi-structured, format.
- That result can be directly presented to users, or stored in the database for further usage and analyses.

#### Information Extraction: what is it?

- Information extraction (IE) systems
	- $-$  Find and understand **limited relevant parts of texts**
	- $-$  Produce a **structured** representation of relevant information:
		- *relations* (in the database sense), a.k.a.,
		- a *knowledge* base
	- Goals:
		- 1. Organize information so that it is useful to people
		- 2. Put information in a semantically precise form that allows further inferences to be made by computer algorithms

#### Information Extraction (IE)

- IE systems extract clear, factual information from texts  $-$  Roughly: *Who did what to whom when?*
- E.g.,
	- $-$  Gathering earnings, profits, board members, headquarters, etc. from company reports
	- Example:
		- "The headquarters of BHP Billiton Limited, and the global headquarters of the combined BHP Billiton Group, are located in Melbourne, Australia. "
		- It extracts:

headquarters("BHP Biliton Limited", "Melbourne, Australia") (reads: the headquarter of BHP BL are in Melbourne, Australia)

• *headquarter(x,y)* is a relation type between two entities, x and y

# Low-level (simple) information extraction

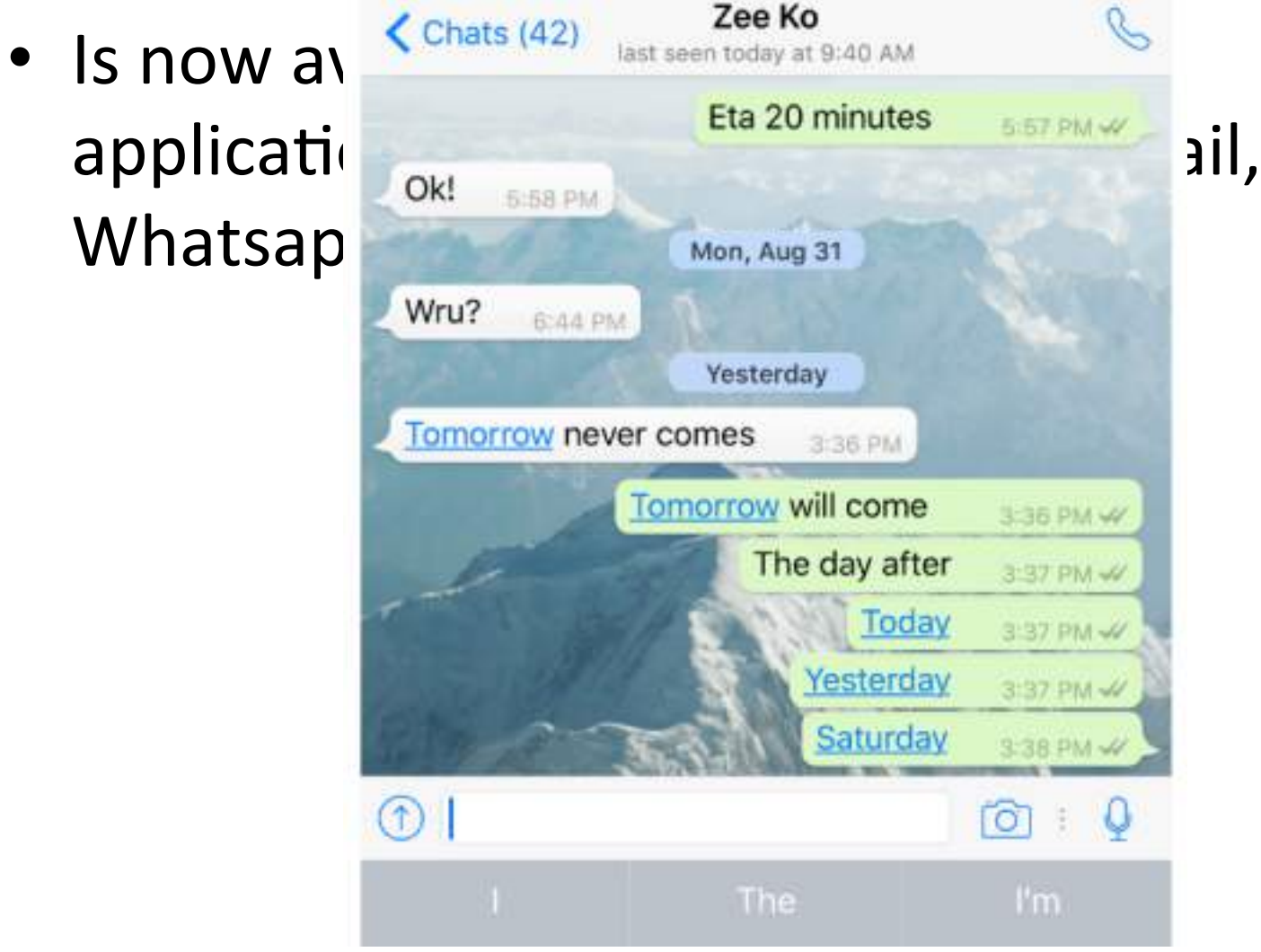

#### The Full Task of Information Extraction

**Information Extraction =** 

 **segmentaDon + classificaDon + associaDon + clustering As a family of techniques:** 

**For years, Microsoft Corporation CEO Bill Gates railed against the economic philosophy of open-source software with Orwellian fervor, denouncing its communal licensing as a "cancer" that stifled technological innovation.** 

**Now Gates himself says Microsoft will gladly disclose its crown jewels--the coveted code behind the Windows operating system--to select customers.** 

**"We can be open source. We love the concept of shared source," said Bill Veghte, a Microsoft VP. "That's a super-important shift for us in terms of code access.**"

**Richard Stallman, founder of the Free Software Foundation, countered saying…**

In this example, the task is to extract names of company managers from web news wires 

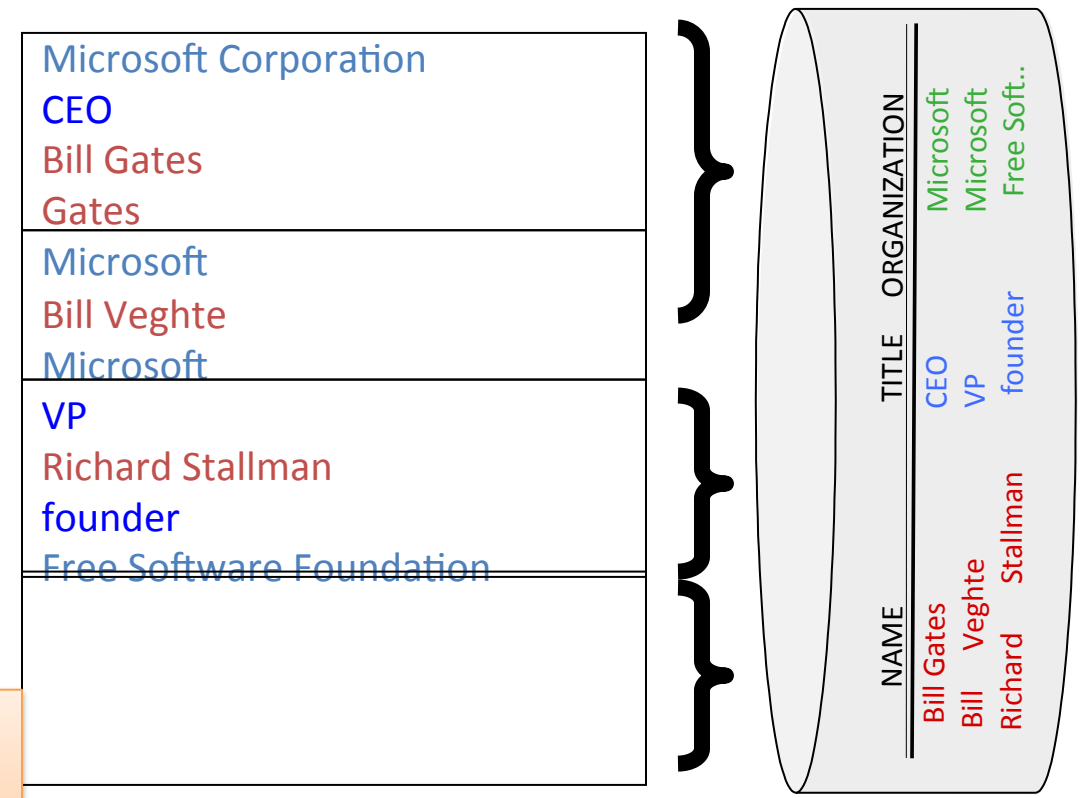

Slide by Andrew McCallum.

#### Example 2: Extracting Job Openings from the Web

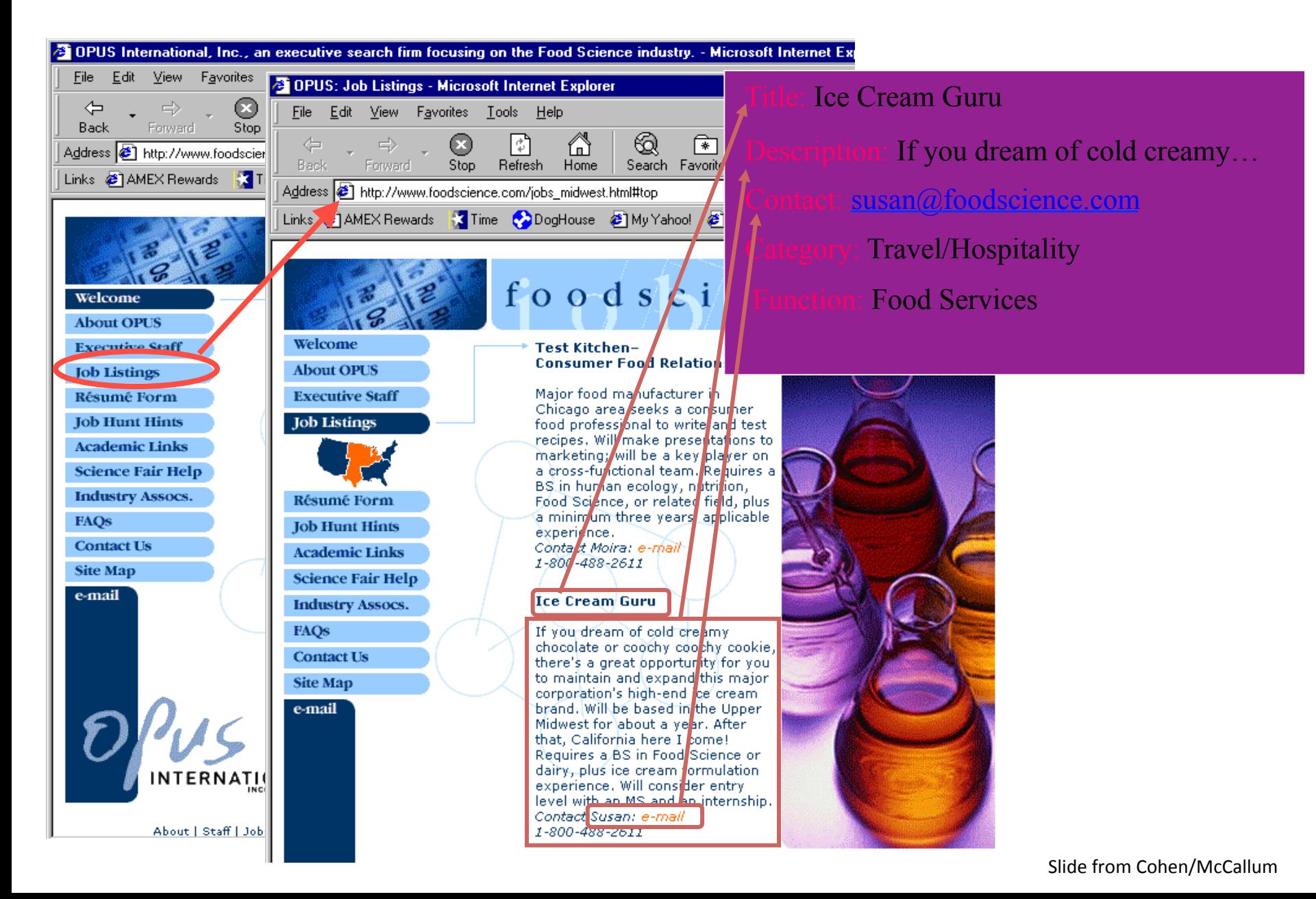

#### Products catalogues

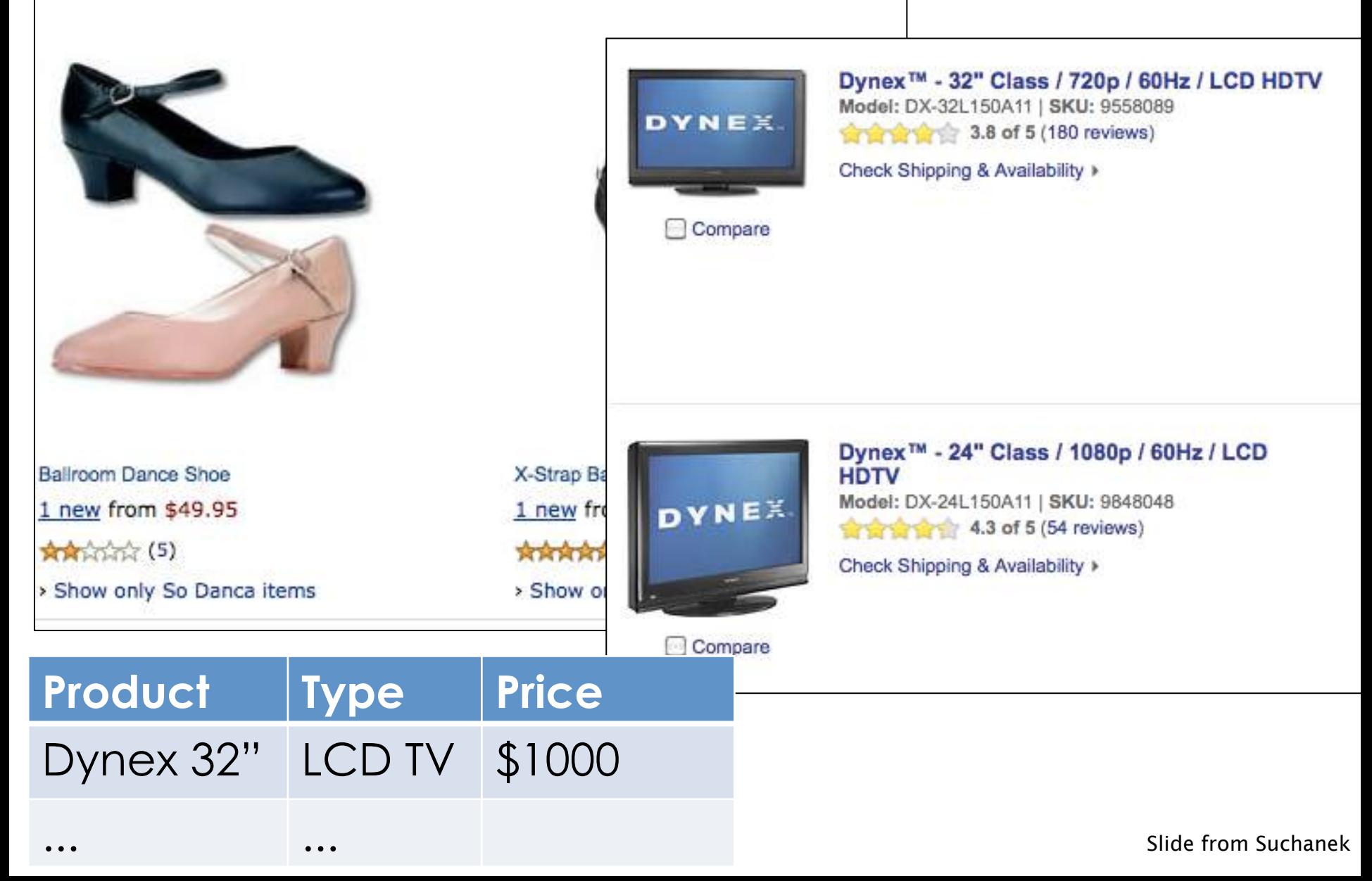

#### Another Example: Classify Advertisements (Real Estate)

```
<ADNUM>2067206v1</ADNUM> 
<DATE>March 02, 2017</DATE> 
<ADTITLE>MADDINGTON $89,000</ADTITLE> 
<ADTEXT> 
OPEN 1.00 - 1.45 <BR>
U 11 / 10 BERTRAM ST<BR>
NEW TO MARKET Beautiful<BR>
3 brm freestanding villa, close to shops & bus 
Owner moved to Melbourne 
ideally suit 1st home buyer, 
investor & 55 and over. 
Brian Hazelden 0418 958 996 
R WHITE LEEMING 9332 3477
```
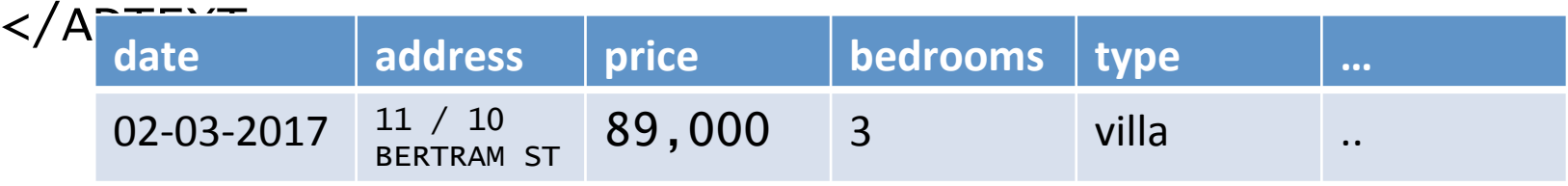

# IE is DIFFERENT from Information retrieval (i.e., web search)

- Information retrieval detects documents of the specific interest and presents them to the users. It is up to the user to read the proposed document and extract information manually.
- On the other hand information extraction fetches only specific information from text which is relevant to the user.
- It is often a domain-dependent task

#### Why is IE difficult?

- There are many ways of expressing the same fact E.g, detecting changes of management:
	- $-$  BNC Holdings Inc named Ms G Torretta as its new chairman.
	- Nicholas Andrews was succeeded by Gina Torretta as chairman of BNC Holdings Inc.
	- $-$  Ms. Gina Torretta took the helm at BNC Holdings Inc.
	- $-$  After a long boardroom struggle, Mr Andrews stepped down as chairman of BNC Holdings Inc. He was succeeded by Ms Torretta.

# Why is it difficult?

What you search for in real estate advertisements application:

- Town/suburb. You might think it is easy, but:
	- $-$  Real estate agents: Coldwell Banker, Mosman
	- $-$  Phrases: Only 45 minutes from Parramatta
	- $-$  Multiple property ads have different suburbs in one ad
- Money: you want a range not a textual match
	- $-$  Multiple amounts: was \$155K, now \$145K
	- $-$  Variations: offers in the high 700s [*but not* rents for \$270]
- Bedrooms: similar issues: br, bdr, beds, B/R

# Why is IE even harder on the web?

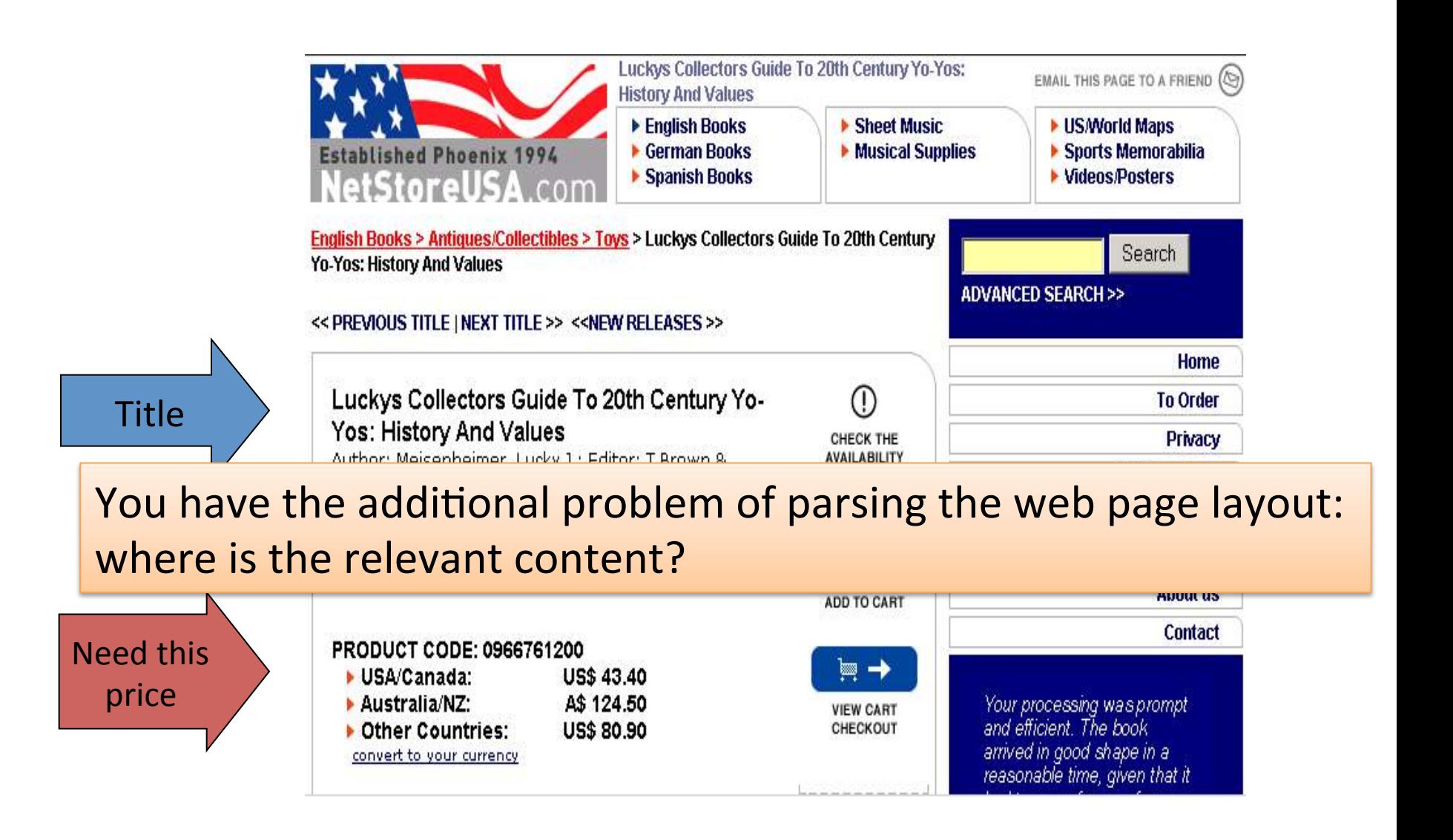
## BI applications of Information Extraction

- Collecting Company Information from multiple multilingual sources (English, German, Italian) to provide up-to-date information on competitors
- Identifying Chances of success in regions in a particular country
- Identify appropriate partners to do business with
- Creation of a Joint Ventures Database from multiple sources
- Tracking competitors: new products, management changes, joint ventures..

## **Basic steps**

- Define a template (what type of information you wish to extract)
- Extract named entities
- Resolve co-reference
- Identify relations
- Fill the template

# 1. Define a template

- Unless we aim at open domain relation extraction(any interesting relation on the web), IE is domain dependent: management changes, real estates, job openings, new launched products..
- Since the objective is to extract text segments and fill a table, we need to define the structure of the table, e.g.:

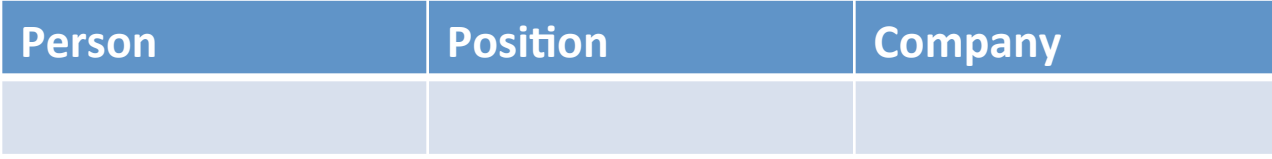

# 2. Named Entity Recognition (NER)

- A very important sub-task: find and classify names in text, for example:
	- $-$  The decision by the independent MP Andrew Wilkie to withdraw his support for the minority Labor government sounded dramatic but it should not further threaten its stability. When, after the 2010 election, Wilkie, Rob Oakeshott, Tony Windsor and the Greens agreed to support Labor, they gave just two guarantees: confidence and supply.

# Named Entity Recognition (NER)

- A very important sub-task: find and classify names in text, for example:
	- The decision by the independent MP Andrew Wilkie to withdraw his support for the minority Labor government sounded dramatic but it should not further threaten its stability. When, after the 2010 election, Wilkie, Rob Oakeshott, Tony Windsor and the Greens agreed to support Labor, they gave just two guarantees: confidence and supply.

# Named Entity Recognition (NER)

- A very important sub-task: find and classify names in text, for example:
	- $-$  The decision by the independent MP Andrew Wilkie to withdraw his support for the minority Labor government sounded dramatic but it should not further threaten its stability. When, after the 2010 election, Wilkie, Rob Oakeshott, Tony Windsor and the Greens agreed to support Labor, they gave just two guarantees: confidence and supply.

Person Date Location Organi zation

# 3. Co-reference resolution

VIENNA, January 20. /TASS/. Russian gas producer Gazprom expects the price of gas supplies to Europe at the level of \$184 per 1,000 subic meters versus \$284 in the same period last year, Chairman of its board of directors Viktor Zubkov said on Wednesday.

"In the first quarter of 2015 the pace was \$284 while according to [preliminary] estimates in the first quarter of this year it will be \$184, which means we lose \$100," he said.

According to Zubkov, **Gazprom** plans to supply 160 bcm of gas to Europe in 2016.

"Over the last 3 years Gazpront stepplied 467.5 bln cubic meters [of gas] to Europe, which accounts for a third of consumed volumes. We expect 160 bln cubic meters this year," he said.

In 2015, the company increased its gas export to non-CIS countries by 8% compared with previous year - to 159.4 bln cubic meters. Average price for Russian gas was expected at \$237-242 per 1,000 cubic meters for supplies to Europe in 2015.

Particularly, gas supplies to Germany rose by 17.1% in 2015, to Italy - by 12.6%, to France - by 36.8%, to Britain - by 10.2%, to Austria - by 11.5%.

#### 4. Relation extraction

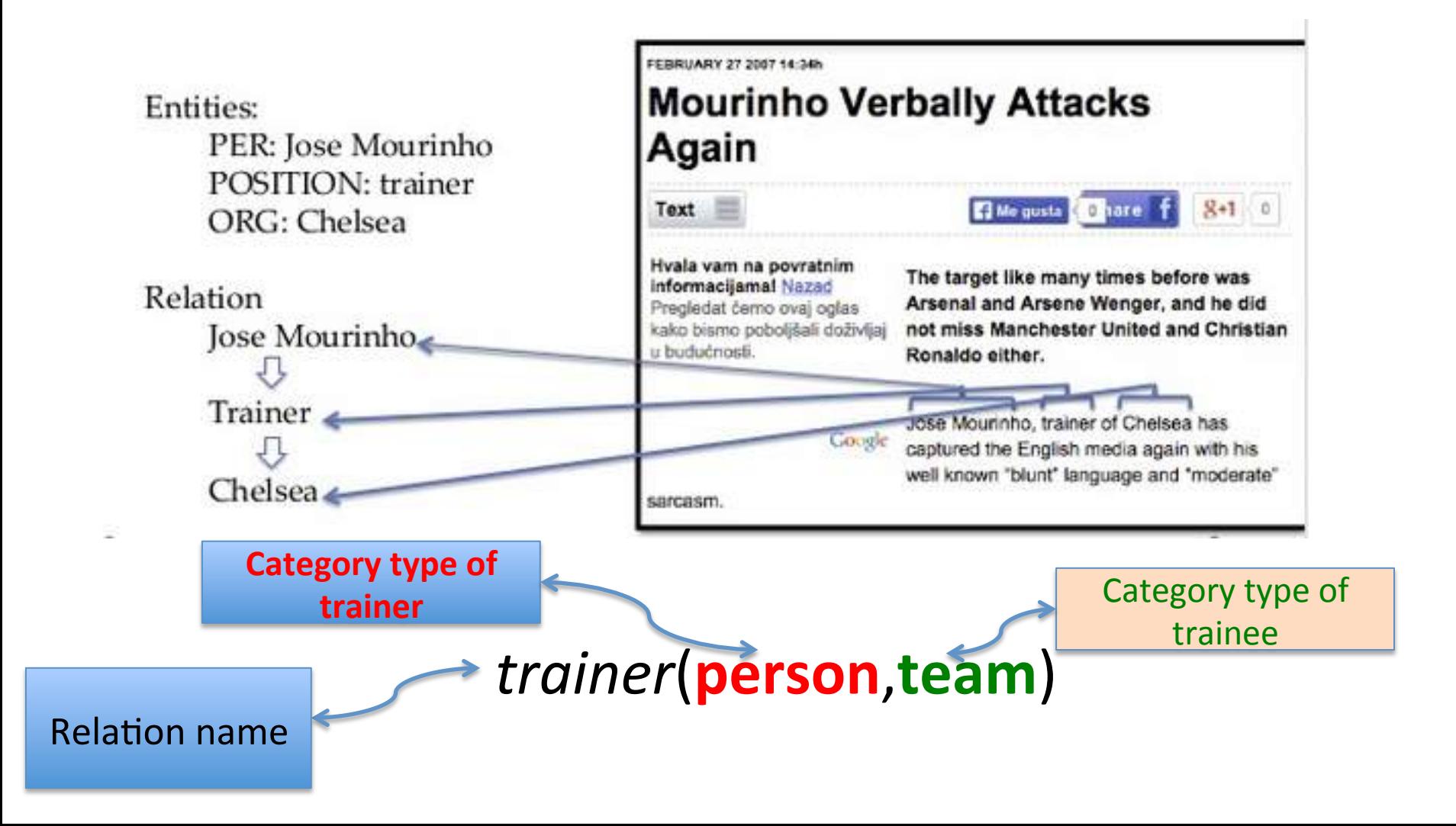

# 5. Template filling

Bridgestone Sports Co. said Friday it has set up a joint venture in Taiwan with a local concern and a Japanese trading house to produce golf clubs to be shipped to Japan.

Activity: Type: PRODUCTION Company: Product: golf clubs Start-date:

The joint venture, Bridgestone Sports Taiwan Cp., capitalized at 20 million new Taiwan dollars, will start production in January 1990 with production of 20,000 iron and "metal wood" clubs a month.

Activity:

Type: PRODUCTION

Company: Bridgestone Sports Taiwan Co

Product: iron and "metal wood"  $clubs$ 

Start-date: DURING 1990

### **Watson IE features**

#### laser1 watson ihm com/sire/ie2 nhn

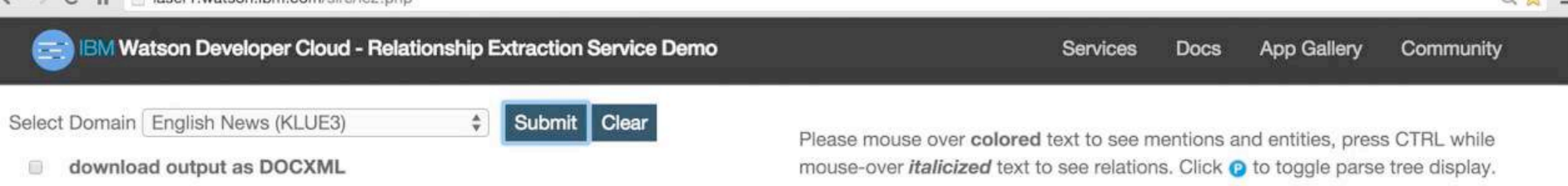

This on-site investigation focused on the performance of the Certified Advanced 208-Compliant air bag system in a 2005 Ford Escape XLT 4x4 sport utility vehicle. This two-vehicle crash occurred in July 2014 at 1539 hours in the state of Colorado. The crash occurred on a curved portion of a three-lane interstate roadway. The Ford Escape lost control on an interstate highway and struck a concrete barrier on the right side of the roadway. The impact resulted in sufficient longitudinal deceleration of the Escape to command the deployment of the frontal air bag system and actuation of the driver's seat belt pretensioner. The vehicle rotated out from the initial wall impact and was subsequently struck by a 2013 BYD Qin pulling a single trailer. The restrained 48-year-old male driver of the Escape appears to have sustained a minor facial injury. The driver of Qin did not report any injuries.

EVENT\_LEGAL DATE FACILITY ORGANIZATION EVENT\_DISASTER PERSON **VEHICLE AGE EVENT\_COMMUNICATION MEASURE TIME GPE** <sup>1</sup> This on-site **Investigation** focused on the performance of the Certified Advanced 208-Compliant air bag system in a 2005 Ford Esdape XLT 4x4 sport utility vehicle. ORGANIZATION <sup>1539</sup> This two-vehicle crash occurred in July 2014 at 1539 <sup>©</sup> The *crash* occurred on a curved portion of a three-lane interstate roadway. <sup>O</sup> The Ford Escape lost control on an interstate highway and struck a concrete barrier on the right side of the roadway. **O** The impact resulted in sufficient longitudinal deceleration of the **Escape** to command the deployment of the frontal air bag system and actuation of the driver's seat belt pretensioner. <sup>1</sup> The **vehicle** rotated out from the initial wall impact and was subsequently struck by a 2013 BYD Qin pulling a single trailer. <sup>©</sup> The restrained 48-year-old male driver of the *Escape* appears to have sustained a minor facial injury. **O** The *driver* of *Qin* did not *report* any injuries.

 $\bigcap$  of  $\bigcap$  some

#### **Watson NE recognition and** classification

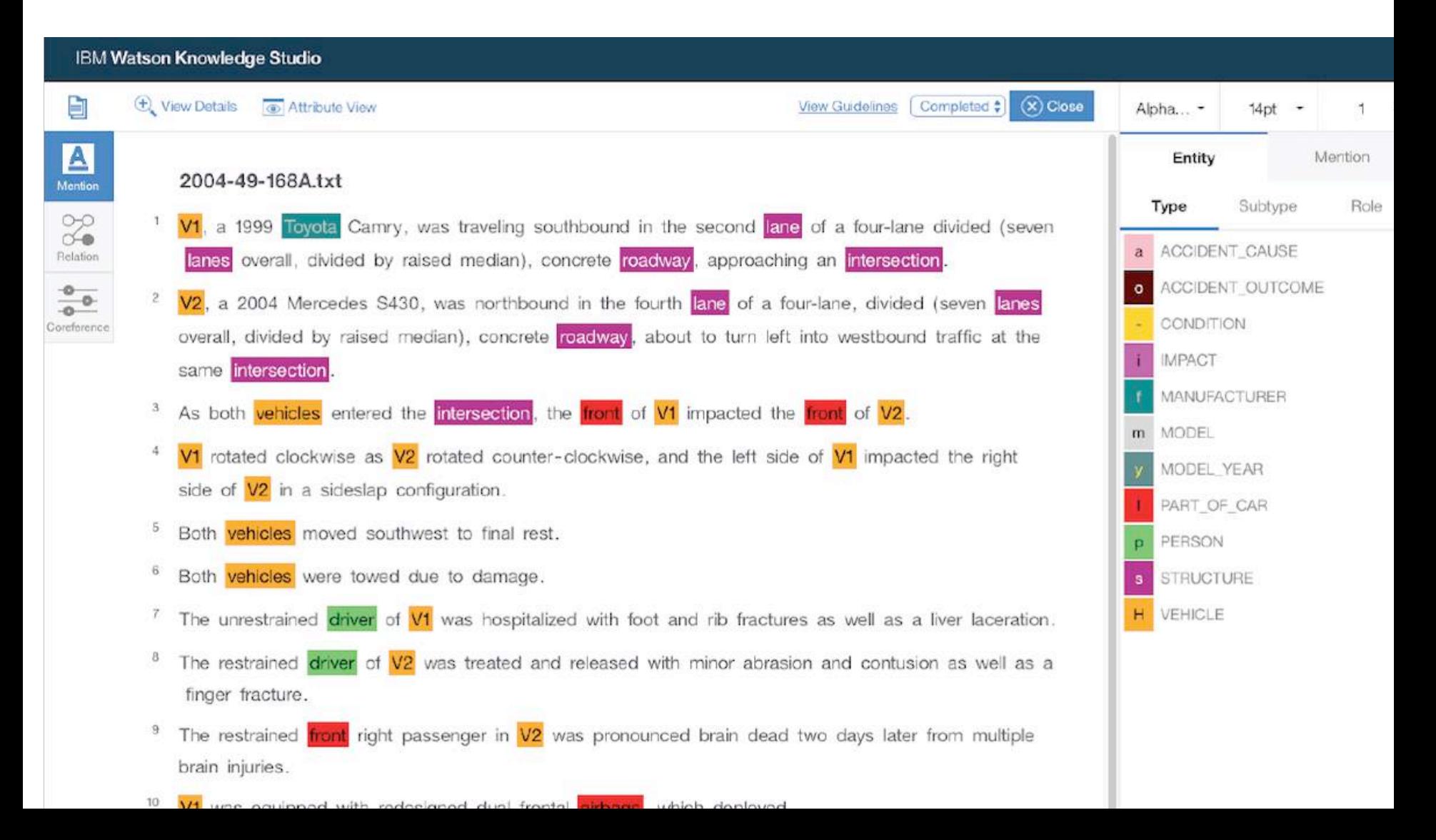

## Other available systems

• Stanford CORE NLP https://stanfordnlp.github.io/CoreNLP/ repl.html

• Sheffield GATE IE framework:  $https://gate.ac.uk/ie/$  and their business implementation: https://gate.ac.uk/business.html